# МИНИСТЕРСТВО ОБРАЗОВАНИЯ И НАУКИ РОССИЙСКОЙ ФЕДЕРАЦИИ Федеральное государственное автономное образовательное учреждение высшего образования **«НАЦИОНАЛЬНЫЙ ИССЛЕДОВАТЕЛЬСКИЙ ТОМСКИЙ ПОЛИТЕХНИЧЕСКИЙ УНИВЕРСИТЕТ»**

УТВЕРЖДАЮ Директор ИнЭО \_\_\_\_\_\_\_\_\_\_\_ С.И. Качин «\_\_\_\_» \_\_\_\_\_\_\_\_ 2015 г.

# **ПРОЕКТНЫЙ МЕНЕДЖМЕНТ**

Методические указания и индивидуальные задания для студентов ИнЭО, обучающихся по направлению 230700 «Прикладная информатика»,

*Составитель* **В.Г. Ротарь**

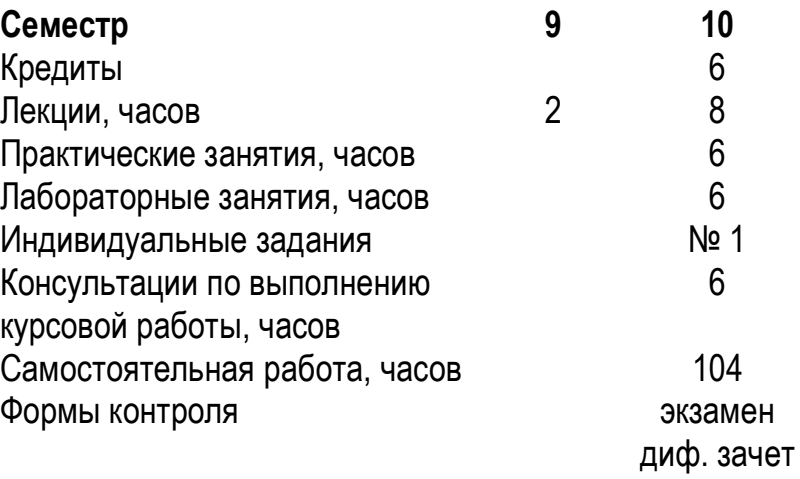

Издательство Томского политехнического университета 2015

УДК 658.512.012(083.84)

Проектный менеджмент: метод. указ. и индивид. задания для студентов ИнЭО, обучающихся по направлению 230700 «Прикладная информатика» / сост. В.Г. Ротарь; Томский политехнический университет. – Томск: Изд-во Томского политехнического университета, 2015. – 68 с.

Методические указания и индивидуальные задания рассмотрены и рекомендованы к изданию методическим семинаром кафедры оптимизации систем управления «\_\_\_\_» \_\_\_\_\_\_\_ 2015 года, протокол № 22.

Зав. каф. ОСУ, доцент, кандидат техн. наук \_\_\_\_\_\_\_\_\_\_\_\_\_\_ М.А. Иванов

#### **Аннотация**

Методические указания и индивидуальные задания по дисциплине «Проектный менеджмент» предназначены для студентов ИнЭО, обучающихся по направлению 230700 «Прикладная информатика». Данная дисциплина изучается в одном семестре.

Приведено содержание основных тем дисциплины, указаны темы практических и лабораторных занятий. Приведены варианты курсовой работы. Даны методические указания по выполнению курсовой работы.

# **ОГЛАВЛЕНИЕ**

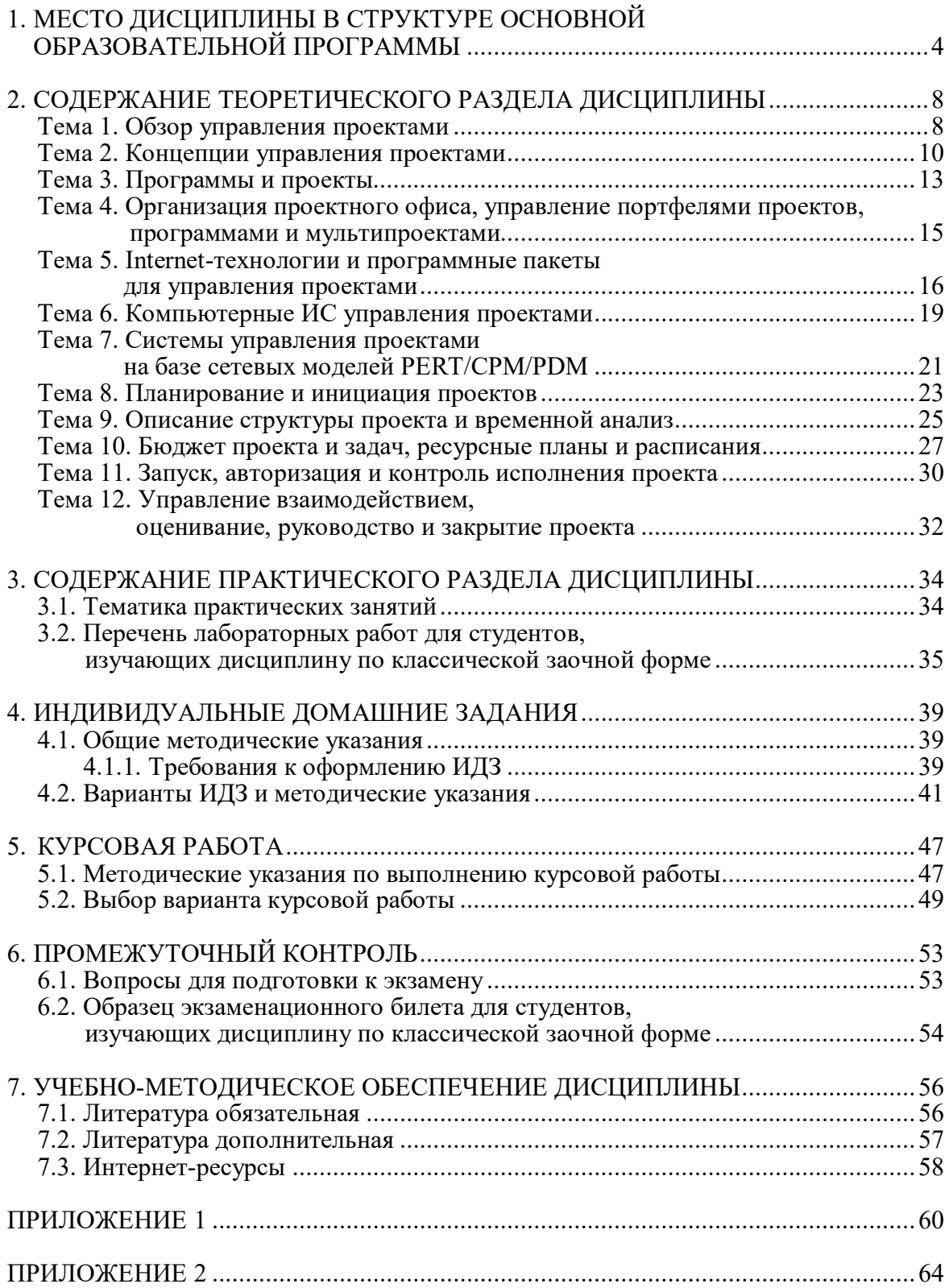

# **1. МЕСТО ДИСЦИПЛИНЫ В СТРУКТУРЕ ОСНОВНОЙ ОБРАЗОВАТЕЛЬНОЙ ПРОГРАММЫ**

Дисциплина «Проектный менеджмент» относится к вариативной части профессионального цикла учебных дисциплин.

При изучении дисциплины студенты знакомятся с особенностями реализации проектного менеджмента (ПМ) в рыночных условиях, с системами и механизмами ПМ:

 функциями и организационными структурами; моделями, методологиями и организацией процесса разработки управленческих решений;

 методологическими основами сетевого планирования и управления, современным инструментарием проектно-процессного подхода при информатизации экономических процессов и систем, элементами организационно-правового обеспечения для сопровождения проектов разработки аппаратно-программных средств автоматизации.

Для полноценного усвоения дисциплины большое значение имеют знания, умения, навыки и компетенции, приобретенные студентами, при изучении следующих дисциплин: «Математика», «Дискретная математика», «Проектирование информационных систем», «Реинжиниринг бизнес-процессов».

Для успешного освоения дисциплины студенты **должны знать:**

 случайные события и случайные величины, законы, методы статистического анализа;

методы теории множеств, теории графов;

 принципы организации, структуры средств систем мультимедиа и компьютерной графики;

 принципы организации проектирования и содержание этапов процесса разработки программных комплексов;

 методы и средства организации и управления проектом информационной системы ИС на всех стадиях жизненного цикла, оценка затрат проекта и экономической эффективности ИС; основы менеджмента качества ИС, методы управления портфолио IT-проектов;

 принципы организации проектирования и содержание этапов процесса разработки программных комплексов;

 методики постановки, организации и выполнения научных исследований; методов планирования и организации научных экспериментов; методов и технологий обработки экспериментальных данных;

 физические основы компьютерной техники и средств передачи информации, принципы работы технических устройств информационно-коммуникационных технологий ИКТ;

уметь:

• вычислять вероятности случайных событий, составлять и исследовать функции распределения случайных величин СВ, определять числовые характеристики СВ, обрабатывать статистическую информацию для оценки значений параметров и проверки значимости гипотез;

• способы задания множеств, булевых функций и графов, а также основные методы оперирования с ними;

• использовать инструментальные средства мультимедиа и графического диалога в информационных системах;

• проводить анализ предметной области, выявлять информационные потребности и разрабатывать требования к ИС;

• использовать методы научного познания в профессиональной области:

• формировать архитектуру программных комплексов для информатизации предприятий, разрабатывать программные приложения;

• планировать и организовывать научные эксперименты, обрабатывать экспериментальные данные;

• выбирать и оценивать архитектуру вычислительных систем, сетей и систем телекоммуникаций и их подсистем;

#### влалеть:

• навыками моделирования прикладных задач методами дискретной математики;

• опытом решения задач теории множеств и теории графов;

• навыками моделирования прикладных задач методами дискретной математики;

• работать с инструментальными средствами моделирования предметной области, прикладных и информационных процессов;

• навыками работы с современными программными средствами поддержки работы в группе;

• использование современных технологий программирования, тестирования и документирования программных комплексов;

• методами обработки экспериментальных данных;

• навыками работы с ИКТ.

Пререквизитами данной дисциплины являются: «Дискретная математика», «Проектирование информационных систем».

Кореквизиты: «Учебно-исследовательская работа студентов», «Выпускная квалификационная работа бакалавра».

# Результаты освоения дисциплины

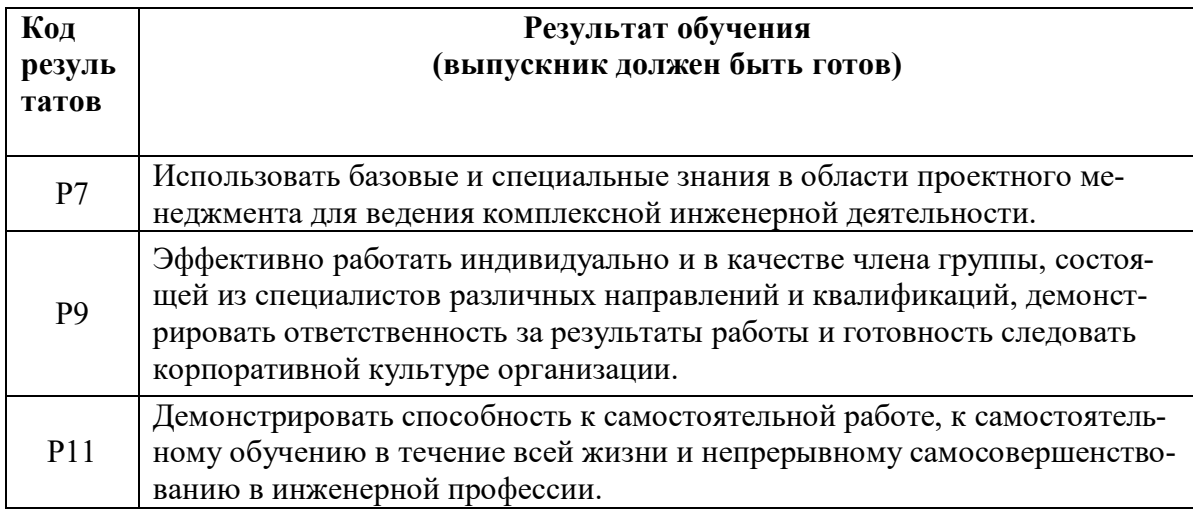

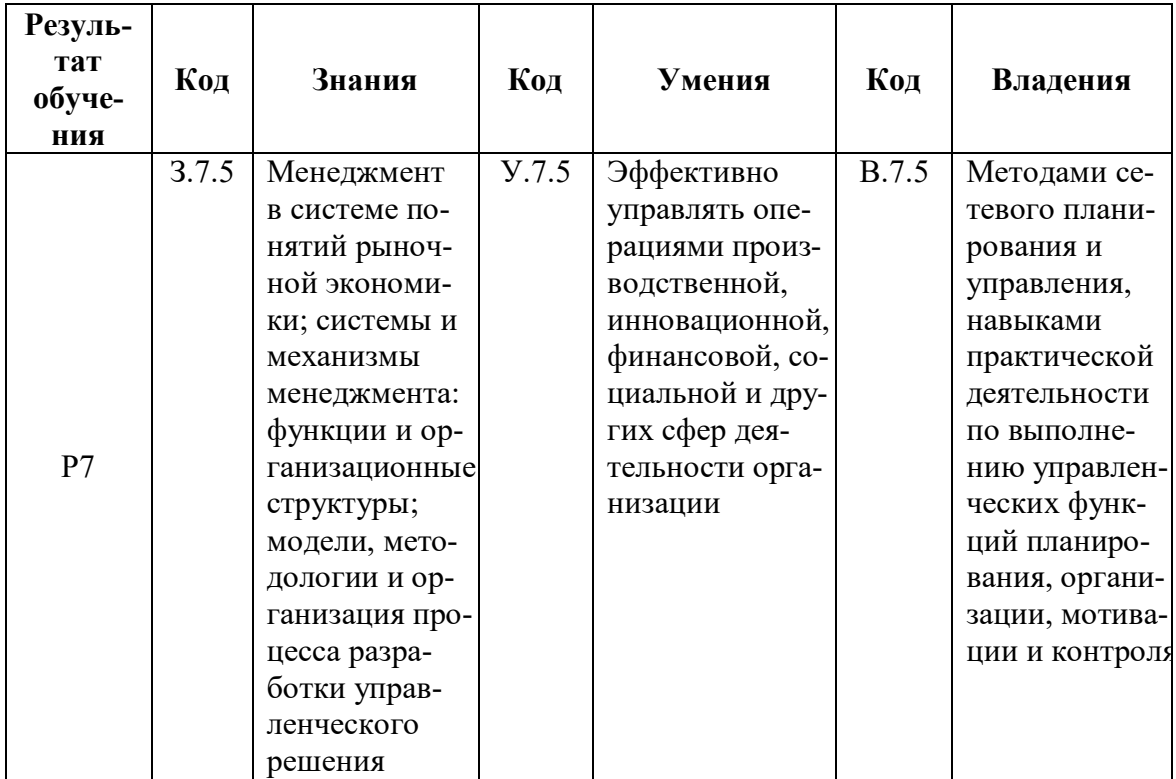

| Резуль-<br>тат<br>обуче-<br>ния | Код | Знания | Код            | Умения                                                                                                    | Код                          | Владения                                                                                                    |
|---------------------------------|-----|--------|----------------|----------------------------------------------------------------------------------------------------|------------------------------|----------------------------------------------------------------------------------------------------|
| P <sub>9</sub>                  |     |        | Y.9.2<br>Y.9.3 | Эффективно рабо-<br>тать в качестве<br>члена команды по<br>разработке про-<br>граммных средств<br>Эффективно рабо-<br>тать индивидуаль-                                  | <b>B.9.2</b><br><b>B.9.3</b> | Методикой<br>структуризации<br>работ и сетевого<br>планирования,<br>навыками рабо-<br>ты в качестве<br>члена группы<br>при сопровож-<br>дении процессов<br>создания про-<br>граммных<br>средств инфор-<br>мационных и<br>вычислительных<br>систем.<br>Практикой рабо-<br>ты в качестве |
|                                 |     |        |                | но и в качестве<br>члена группы по<br>сопровождению<br>процессов разра-<br>ботки проектов с<br>использованием<br>вычислительных<br>сетей и средств те-<br>лекоммуникаций |                              | члена группы при<br>сопровождении<br>процессов созда-<br>ния аппаратных<br>средств инфор-<br>мационных и<br>вычислительных<br>систем.                                                                                                    |
| P11                             |     |        | <b>Y.11.2</b>  | Самостоятельно<br>решать техниче-<br>ские задачи в рам-<br>ках учебно-<br>исследовательской<br>курсовой работы                                                           | B.11.2                       | Навыки само-<br>стоятельной ра-<br>боты по управ-<br>лению проекта-<br>ми информати-<br>зации экономи-<br>ческих процес-<br>сов и систем                                                                                                    |

Окончание таблицы

В процессе освоения дисциплины у студентов развиваются следующие компетенции:

1. Универсальные (общекультурные).

2. Профессиональные.

## 2. СОДЕРЖАНИЕ ТЕОРЕТИЧЕСКОГО РАЗДЕЛА ДИСЦИПЛИНЫ

## Раздел 1. Административное руководство по управлению проектами

#### Тема 1. Обзор управления проектами

Важность эффективного управления проектами. Классификация проектов. Стратегическое управление портфелями проектов. Реестр проектов. Управление жизненным циклом и рисками проекта. Триада концепций управления проектами. Прогнозирующее планирование и контроль. Центры ответственности, команда проекта. История управления проектами. Управление проектами сегодня.

## Рекомендуемая литература: [1-8, 12, 13].

#### Методические указания

Данная тема предлагается в качестве варианта теоретической части курсовой работы студента, для более углубленного изучения и проведения исследований в рамках выделенного ресурса времени на самостоятельную работу студента по дисциплине.

Раскрывая важность эффективного управления проектом, необходимо понимать, что проекты существуют во всех организациях и быстро проникают во все сферы деятельности. Следует различать проектноориентированные и проектно-зависимые организации, понимать разнообразие и знать основания для классификации проектов. Необходимо иметь представление о сущности проектного управления, классификации проектов, различиях проектного и традиционного управления, а также использующихся в каждом из указанных типов управления организационных структур; потенциальных преимуществах и сложностях, возникающих в ходе применения проектного управления. Следует понять основные концепции в управлении проектами, связанные с классической тройственной их ограниченностью по времени, стоимости и качеству. Обратить внимание на особенности индивидуальной и командной работы, выделить исторический аспект в управлении проектами, использование современных средств сети Internet для реализации связанных с ней возможностей.

#### Вопросы и задания для самоконтроля

1. Что такое проект?

2. Верно ли, что все формы производственных систем включают проекты?

3. Верно ли, что системы массового производства состоят из нескольких отдельных проектов?

4. Верно ли, что управляющий системой массового производства обычно выполняет почти такую же функцию и несет такую же ответственность, что и руководитель проекта?

5. Верно ли, что продукты, производимые в результате выполнения проекта, обычно бывают одинаковыми и сложными?

6. Верно ли, что передача знаний между проектами аналогична передаче знаний между сериями?

7. Верно ли, что, как правило, проект характеризуется конкретной определенной целью, продуктом или результатом?

8. Верно ли, что проект является формой деятельности, ограниченной по времени и направленной на достижение конкретной цели?

9. Верно ли, что проекты в головной организации могут быть внутренними и внешними?

10. Что такое управление проектом?

11. Верно ли, что управление проектом не касается полного жизненный цикла проекта?

12. Верно ли, что управление проектом преследует несколько целей?

13. Верно ли, что успех большинства проектов можно оценить с точки зрения времени, стоимости и качества?

14. Верно ли, что управление проектами получило свое развитие вследствие увеличения сложности?

15. Верно ли, что критерии успеха и неудачи проектов определяются на начальной стадии проекта и не могут быть изменены после его начала?

16. Верно ли, что управление проектом и функциональное управление являются взаимоисключающими и не могут осуществляться в организации одновременно?

17. Верно ли, что исследования и разработки, как правило, лучше всего подходят для функциональной организационной структуры?

18. Верно ли, что негибкие функциональные организации, например вооруженные силы, не могут эффективно использовать внутренние проектные структуры?

19. Верно ли, что руководители проектов обычно обладают большей властью и полномочиями, чем функциональные менеджеры?

20. Верно ли, что руководителей проектов обычно выбирают из числа функциональных менеджеров организации?

21. Верно ли, что успешные руководители проектов всегда являются наиболее эффективными функциональными менеджерами?

22. Верно ли, что внешнее управление проектами более эффективно с точки зрения затрат, чем внутреннее?

23. Верно ли, что изменение критериев успешности можно осуществлять посредством анализа с целью выбора компромиссного решения?

24. Верно ли, что международная ассоциация управления проектами (*IPMA*) является международным руководящим органом, регулирующим управление проектами в глобальном масштабе?

25. Верно ли, что степень важности фаз жизненного цикла проекта меняется и зависит от типа проекта?

### **Тема 2. Концепции управления проектами**

Исторический обзор концепций управления проектами. Типы моделей управления расписанием проекта. Классификация по ограничениям.

Метод критического пути (CPM – Critical Path Method). D-CPM – Decision CPM. Метод оценки и анализа программ (PERT – Program Evaluation and Review Technique).

Минимизация продолжительности проекта при ограничениях на ресурсы: RCPSP – Resource Constrained Project Scheduling Problem. MRCPSP – Multi-mode RCPSP. Одновременная оптимизация проекта по времени и стоимости (TCTP – Time-Cost Trade-Off Problem). Дискретная модель оптимизации (DTCTP – Discrete TCTP).

Стохастические модели: модель Д. Голенко-Гинзбурга GAAN (Generalized Alternative Activity Network), модель GERT (Graphical Evaluation and Review Technique) как частный случай модели GAAN, модель VERT – Venture Evaluation and Review Technique.

Методы, объединяющие детерминированные и вероятностные подходы к анализу сети расписания. Метод критической цепи CCS (Critical Chain Scheduling). Метод критической цепи и управление «буферами» (CCS/BM – Critical Chain Scheduling / Buffer Management по теории ограничений) Е. Голдратта. Буфер проекта (Project Buffer)–половина длительности критической цепи. Питающий буфер(Feeding Buffer) – половине цепочек, составленных из некритических работ, вливающихся в критическую цепь. Ресурсный буфер(Resource Buffer).

**Рекомендуемая литература:** [1, 20–24].

#### Методические указания

Данная тема предлагается в качестве варианта теоретической части курсовой работы студента, для более углубленного изучения и исследования в рамках выделенного ресурса времени на самостоятельную работу студента по изучаемой дисциплине.

При изучении вопросов по данной теме необходимо получить представление о современных моделях в области управления расписанием проекта; освоить ключевые модели и технологии с целью их практического использования при моделировании проекта. Необходимо познакомиться с арсеналом существующих программных средств, которые обеспечат возможность проведения глубокого профессионального анализа предметной области, а также инициировать подготовку к использованию перспективных и будущих средств автоматизации управления проектами (УП).

Необходимо знать применяемые концепции УП в историческом разрезе, получить представление об арсенале современных средств при конструировании функционального обеспечения информационных систем УП.

Следует изучить с классификацию моделей управления расписанием проекта по природе параметров работ и событий по их взаимосвязям. Особое внимание уделить изучению полностью детерминированным моделям: CPM; PDM; CPM-COST, DTCTP, RCPSP, TRTP, VERT. Следует сформировать представление о моделях со случайными продолжительностями работ: PERT, PERT-COST, Critical Chain. Определяя критическую цепь (critical chain) как самую длинную цепь зависимых событий (задач), научитесь расставлять буферы там, где они нужны. Рекомендуется принять, что буфер проекта (Project Buffer) – половина длительности критической цепи; питающий буфер(Feeding Buffer) - половина цепочек, составленных из некритических работ, вливающихся в критическую цепь; ресурсный буфер(Resource Buffer) - половина величины предельного потребления ресурса критическим фронтом работ.

Для выбора структуры сетевой модели необходимо знать условия применения и возможности моделей с расширенной логикой событий такие как «Детерминированные альтернативы» - D-CPM, DTCTP, MRCPSP; «Стохастические альтернативы» - GERT, VERT и «Универсальные» - GAAN, SATM.

Необходимо различать и уметь классифицировать модели управления расписанием проекта по ключевым ограничениям: предшествования (CPM, PDM, PERT, GERT, GAAN, D-CPM, SATM); стоимости (CPM-COST, DTCTP, PERT-COST); ресурсов (RCPSP, Critical Chain, TRTP, MRCPSP); качества (VERT).

#### **Вопросы и задания для самоконтроля**

1. Какие бывают цели управления расписанием проекта?

2. Опишите ключевые процессы разработки расписания проекта.

3. Какая информация необходима для осуществления планирования расписания проекта?

4. В чем разница между моделью расписания и экземпляром модели расписания?

5. В чем проявляется единство концепций CPM и PERT?

6. По каким основаниям принято классифицировать модели управления расписанием проектом?

7. Какие ограничения учитывают современные модели управления расписанием проекта?

8. Существует ли универсальная модель формирования расписания выполнения проекта?

9. Как классифицируются модели управления расписанием проекта по ключевым учитываемым ограничениям в их описании?

10. В чем заключаются основные принципы теории ограничений?

11. Что в управлении проектами является ограничением?

12. Как производится оценка продолжительности работ проекта?

13. Что такое проектный и питающий буферы?

14. Что такое критическая цепь?

15. Может ли в проекте быть две критической цепи?

16. Как осуществляется управление буфером?

17. В чем недостатки метода критической цепи?

18. В каких случаях стоит применять метод критической цепи?

19. Какие проекты требуют применения стохастических моделей?

20. Диаграммы какого типа используются в методе GERT?

21. Какие типы событий встречаются в GERT?

22. Возможны ли циклы в модели GERT? Если да, то какой они имеют смысл?

23. Какой основной метод применения модели GERT?

24. В чем основные отличия модели GERT модели GAAN?

#### Тема 3. Программы и проекты

Классификация категорий проектов и мультипроектных программ. Жизненные циклы высокотехнологичных проектов. Ступенчатошлюзовой процесс жизненного цикла создания нового продукта. Окружение проекта.

Улучшение возможностей управления проектами в компании: портфели проектов, стоимость и ROI (Return of Investment) управления проектами, модели зрелости управления проектами Беркли, программа РМІ. Подходы к улучшению процессов управлению проектом и его жизненным циклом. Метод «пилотного» проекта, реинжиниринг интегрированных процессов.

Роли в управлении проектами. Ключевые должности с интегрирующей ответственностью, обязанности и полномочия. Функциональные руководители и лидеры проекта, пакетов работ. Выбор менеджера проекта. Карьерный рост в управлении проектами.

Рекомендуемая литература: [1-8, 12].

#### Методические указания

Данная тема предлагается в качестве варианта теоретической части курсовой работы студента, для более углубленного изучения и проведения исследований в рамках выделенного ресурса времени на самостоятельную работу студента по дисциплине.

Необходимо изучить классификацию категорий проектов и мультипроектных программ, знать жизненные циклы высокотехнологичных проектов, выделить ступенчато-шлюзовой процесс жизненного цикла создания нового продукта.

Надо отметить, что, несмотря на устойчивый интерес к ROI, реально применимые методики расчета показателя на практике только начинают появляться в современном бизнесе. Желательно научиться рассчитывать значение ROI, так как сама по себе любая информационная технология очень редко создает какие-либо ценности, поэтому точно оценить будущую доходную часть достаточно актуально. Особое внимание следует уделить изучению организационной зрелости по управлению проектами - способности организации отбирать проекты и управлять ими таким образом, чтобы это максимально эффективно поддерживало достижение стратегических целей. Из известных на сегодняшний день в мире разработок по моделям зрелости, таких как Project Management Maturity Model (РЗМЗ); модель зрелости Беркли; модель Гарольда Керцнера РМММ; стандарт РМІ Organizational Project Management Maturity Model (OPM3); Capability Maturity Model for Software Engineering (CMM® SE) – модель, разработанная Software Engineering Institute; Project FRAMEWORKTM компании ESA (США); модель зрелости компании PMSolutions (США), необходимо выделить и изучить первые две модели как наиболее распространенные.

Важно разобраться с распределением ролей участников в управлении проектом, их обязанностями и полномочиями, возможностями карьерного роста.

#### **Вопросы и задания для самоконтроля**

1. Какие существуют классификационные признаки, на основе которых осуществляется систематизация всей совокупности проектов?

2. Как классифицируются категории проектов и мультипроектные программы?

3. Что такое жизненный цикл проекта?

4. Как отображается ступенчато-шлюзовой процесс жизненного цикла создания нового продукта?

5. Что такое ROI (Return of Investment)?

6. Как рассчитывается ROI для проекта информатизации?

7. Какие известны модели оценки организационной зрелости по управлению проектами? В чем их особенности?

8. Поясните основные положения модели P3M3. В чем отличия от модели зрелости Беркли?

9. Какая модель зрелости проекта включает следующие пять уровней: Optimization, Integrated, Managed, Foundation, Ad hoc.

10. Что понимается под «пилотным проектом»?

11. В чем заключается реинжиниринг интегрированных процессов?

12. Какие существуют ключевые должности с интегрирующей ответственностью в управлении проектом?

13. Может ли быть функциональный руководитель одновременно и лидером проекта?

14. Чем регламентирован выбор менеджера проекта? Какое существует разделение обязанностей для менеджера проекта?

15. Какие существуют перспективы карьерного роста в управлении проектами?

# Тема 4. Организация проектного офиса, управление портфелями проектов, программами и мультипроектами

Варианты организационных структур: функционально-проектная матричная структура, целевая рабочая группа проекта. Основной принцип подотчетности. Организация проектного офиса в IT-организациях, организационные проблемы. Службы поддержки продукта и проекта. Матрица ответственности. Обязанности группы управления портфелями проектов. Отбор проектов в категории: коммуникационные системы, информационные системы, новые продукты и услуги, НИОКР. Управление приоритетами проектов.

Рекомендуемая литература: [1-8, 12].

### Методические указания

Данная тема предлагается в качестве варианта теоретической части курсовой работы студента, для более углубленного изучения и проведения исследований в рамках выделенного ресурса времени на самостоятельную работу студента по дисциплине. Необходимо изучить условия применения различных моделей офисов управления проектами, особенности организации проектного офиса в ИТ - компаниях. Иметь представление о возможном распределении проектных ролей между структурными подразделениями и участниками проекта такими как: комитет по проектам и программам, руководитель PMO (Program Management Office), специалист по ИСУП, главный специалист РМО, специалист справочного бюро, администратор базы данных и прочими. Учитывая неизбежность конфликтов в управлении проектами, следует изучить методы разрешения конфликтов, выделив в особую категорию конфликты, связанные с ответственностью. Следует изучить вопросы, связанные с управлением портфелями проектов, знать общие правила и основания для отбора проектов в категории: коммуникационные системы, информационные системы, новые продукты и услуги, НИОКР. При расстановке и управлении приоритетами проектов необходимо учитывать факторы, влияющие на приоритеты проекта, и на модели приоритетов. Рекомендуется освоить правила низших приоритетов, используемые для разрешения межпроектных конфликтов по срокам и стоимости.

#### Вопросы и задания для самоконтроля

1. Какие известны методы формирования штата РМО?

2. Какое влияние оказывает метод формирования штата РМО на полномочия менеджера проекта?

3. Как складываются отношения между менеджерами проекта и функциональными руководителями? Что понимается под управлением взаимодействиями?

4. Что представляет собой целевая рабочая группа проекта?

5. В чем состоит основной принцип подотчетности?

6. Какие организационные проблемы возникают при создании проектного офиса в IT - организациях?

7. Какой функционал у службы поддержки продукта и проекта?

8. Поясните, что отражает «Матрица ответственности».

9. Чем обусловлена необходимость управление приоритетами проектов?

10. По каким категориям производится отбор проектов?

11. Какие обязанности группы управления портфелями проектов?

### Тема 5. Internet-технологии и программные пакеты для управления проектами

Интернет-технологии для управления проектами. Веб-интерфейс c MS Project – MS Office Project Web Access. Управление распределенными проектами: серверный продукт MS Office Project Server.

Непрофессиональные программные пакеты (чемпионы продаж): Міcrosoft Project (компания Microsoft, www.microsoft.com), Suretrak Primavera Systems, www.primavera.com) и Spider Project Lite (Технологии управления Спайдер, www.spiderproject.ru). Профессиональные программные пакеты: MS Office Project Professional, Primavera Project Planner (P3), Primavera Project Planner Enterprise (P3e), Open Plan Professional – (Welcom Software Technologies, www.welcom.com) u Spider Project Professional.

Рекомендуемая литература: [6, 15-18].

#### Методические указания

По теме предусмотрено решение задач ИДЗ средствами программного пакета MS Project. Исходные данные для задач проектного моделирования необходимо задать процедурно на основе персонального цифрового кода (ПЦК) обучающегося, основанного на ФИО студента.

Данная тема предлагается также в качестве варианта теоретической части курсовой работы студента, для более углубленного изучения

и проведения исследований в рамках выделенного ресурса времени на самостоятельную работу студента по дисциплине.

Необходимо изучить применяемые методики для создания компьютерной модели проекта (КМП). В общем случае для создания КМП необходимо придерживаться следующей алгоритмической схемы:

1) укрупнено описать проект – создать Иерархическую структуру работ;

2) задать, какие составляющие стоимости будут использованы для финансового анализа и управления проектом;

3) составить перечень операций (работ, задач) проекта и задать их характеристики;

4) составить перечень ресурсов проекта и задать их характеристики;

5) задать взаимосвязи (ограничения на порядок исполнения) операций проекта;

6) назначить ресурсы на исполнение операций проекта;

7) назначить стоимости на операции, ресурсы и назначения проекта;

8) задать ограничения на финансирование, поставки, сроки исполнения операций;

9) составить расписание исполнения работ проекта с учетом всех ограничений;

10) оптимизировать состав используемых ресурсов;

11) определить бюджет и распределение во времени плановых затрат проекта;

12) определить и промоделировать риски и неопределенности;

13) определить необходимые резервы на сроки, стоимости и потребности в материалах для исполнения запланированных показателей с заданной надежностью;

14) если заданы директивные сроки, стоимости, ограничения по поставкам, то определить вероятность их успешного соблюдения;

15) представить плановую информацию руководству и исполнителям проекта.

В процессе исполнения проекта необходимо:

1) вести учет;

2) анализировать отклонения исполнения от запланированного;

3) прогнозировать будущие параметры проекта;

4) моделировать управленческие воздействия;

5) вести архивы проекта.

В варианте ИДЗ необходимо по ПЦК студента по заданной процедуре сформировать необходимые исходные данные, используя генератор проекта. Следует выполнить перечисленные шаги согласно с методикой и проанализировать возможности непрофессионального

пакета управления проектами MS Project и сделать соответствующее заключение, сравнивая полученные результаты с возможностями других программных пакетов (по литературным источникам).

#### Вопросы и задания для самоконтроля

1. Для решения каких задач используются системы управления проектами?

2. Какие системы управления проектами распространены на российском рынке программного обеспечения?

3. Какие шаги следует проделать, чтобы создать компьютерную модель проекта?

4. Какие средства контроля исполнения проекта имеют системы управления проектами?

5. Какие функции поддерживаются непрофессиональной программной системой MS Project при создании компьютерной модели проекта?

6. Какие действия следует выполнить в пакете MS Project при перепланировании проекта в процессе оперативного управления?

7. Укажите сильные и слабые стороны продукта Primavera.

8. В чем проявляются сильные и слабые стороны продукта CA Clarity?

9. Какие сильные и слабые стороны можно отметить у пакета HP PPM?

10. Чем привлекателен лидер продаж - продукт MS Project? В чем проявляются его сильные и слабые стороны?

11. Какие программные системы Российских компаний представлены на рынке программного обеспечения по управлению проектами?

12. Чем отличается продукт Spider Project?

13. Какое типовое решение для управления проектами разработано средствами и методами программы «1С: Предприятие» и интегрируется с любыми конфигурациями, которые используют компоненту 1С «Бухгалтерский учет»?

### Тема 6. Компьютерные ИС управления проектами

Программное обеспечение (ПО) для управления процессами/содержанием проекта, для управления расписанием, ресурсами, стоимостью, коммуникациями. Выбор и внедрение ИС управления проектами. Требования к единой информационной системе для управления проектами (IPPPC). Компьютерные информационные системы управления проектами (ИСУП).

Рекомендуемая литература: [6, 15-18, 39-41].

#### Методические указания

Данная тема предлагается в качестве варианта теоретической части курсовой работы студента, для более углубленного изучения и проведения исследований в рамках выделенного ресурса времени на самостоятельную работу студента по дисциплине.

Требуется изучить требования к единой информационной системе управления проектами с позиций потребностей её пользователей: персонала проектного офиса и основных стейкхолдеров (stakeholder) проекта (окружение проекта). Управляют проектом и выполняют его не системы, а люди.

Окружение проекта состоит из факторов, которые могут оказать влияние на проект в ходе его выполнения и на способ его реализации. В качестве таких факторов могут выступать стратегия компании, ее внешнее окружение (клиенты, конкуренты, поставщики, внешние подрядчики и др.), законы, другие проекты и т.д. Поэтому сначала необходимо улучшить общую систему управления проектами, затем уж автоматизировать результат. В этой связи целесообразно располагать шаблонами планирования проектов и библиотеками проектов.

Арсенал функционального обеспечения для моделирования процессов управления проектом разнообразен. Необходимо изучить типовую архитектуру компьютерных информационных систем управления проектами (ИСУП), разобраться с составом комплексных пакетов для управления проектами, знать содержание необходимого функционального обеспечения для управления процессами/содержанием проекта, управления расписанием, ресурсами, стоимостью и коммуникациями.

### Вопросы и задания для самоконтроля

1. Какие бывают цели управления расписанием проекта?

2. Опишите ключевые процессы разработки расписания проекта.

3. Какая информация необходима для осуществления планирования расписания проекта?

4. В чем разница между моделью расписания и экземпляром модели расписания?

5. Почему определение стоимости работ входит в процессы управления сроками проекта?

6. Какие ограничения учитывают современные модели управления расписанием проекта?

7. Существует ли универсальная модель формирования расписания?

8. Чем вызвана необходимость использования единой информационной системы для управления проектами?

9. Какие функциональные требования предъявляются к ИСУП?

10. На основе каких критериев выбирается программное обеспечение как инструмент автоматизации управления проектами?

11. Какие существуют варианты при выборе программного обеспечения?

12. Какие действия включает подготовка технической инфраструктуры и инсталляция информационной системы управления проектами?

13. Что следует предпринять для инсталляции и запуска ИСУП?

14. Какие мероприятия необходимо выполнить для настройки функционала и интеграции ИСУП с ИС компании?

15. Что должно быть в регламентах и руководствах пользователей по сопровождению проекта в ИСУП?

16. Как производится тестирование работоспособности ИСУП?

17. Какие мероприятия необходимо выполнить для передачи ИСУП в эксплуатацию?

18. Какие функциональные подсистемы составляют базовое программное обеспечение ИСУП?

19. В чем состоит управление процессами/содержанием проекта в ИСУП?

20. Что включает управление расписанием проекта в ИСУП?

21. Какие задачи решаются при управлении ресурсами и стоимостью проекта в ИСУП?

22. Как обеспечивается управление коммуникациями проекта в ИСУП?

### Раздел 2: Практика управления проектами

# Тема 7. Системы управления проектами на базе сетевых молелей PERT/CPM/PDM

История развития инструментария сетевого анализа проектов. Динамическая информационная сетевая модель (СМ) проекта. Варианты сетевых моделей: детерминированная, вероятностная, стохастическая. функциональные возможности Базовые сетевых моделей PERT/CPM/PDM. Обеспечивающие информационные технологии. Азбука сетевого планирования и управления. Языки описания проекта (AoN, AoA). Метод вычеркивания дуг (Демукрона). Логические ошибки: обрывы и контуры. Алгоритм обнаружения логических ошибок А-А'-В. Временной анализ проекта. Методы расчета временных параметров событий и работ проекта. Вычислительные схемы алгоритма Форда. В чем секрет КГБ? Управление ресурсами проекта. Решение задачи управления ресурсами для частного случая. Эвристический алгоритм Грея. Управление стоимостью проекта. Применение вероятностных и стохастических моделей управления проектами. Управление проектными рисками.

Рекомендуемая литература: [1, 12, 13, 16, 17, 19, 30, 32, 33].

#### Методические указания

По теме предусмотрено выполнение варианта ИДЗ. Исходные данные для задач проектного моделирования, входящих в ИДЗ, формируются по персональному цифровому коду (ПЦК), основанному на ФИО студента.

Данная тема предлагается также в качестве варианта теоретической части курсовой работы студента, для более углубленного изучения и проведения исследований в рамках выделенного ресурса времени на самостоятельную работу студента по дисциплине.

Необходимо изучить историю развития сетевого планирования и управления (СПУ), освоить базовые функциональные возможности сетевых моделей PERT/CPM/PDM. Получить навыки применения инструментария проектного моделирования, используемого на этапах структуризации проекта, формализованного описания, логического упорядочивания, поиска логических ошибок, временного анализа, управления ресурсами проекта, управления проектными рисками.

### **Вопросы и задания для самоконтроля**

1. Для чего используются сетевые модели (СМ)?

2. Что представляет сетевая диаграмма PERT (Program Evaluation and Review Technique)?

3. В чем заключается цель применения СРМ (Critical Path Method)?

4. Каковы ограничения применения метода критического пути СРМ?

5. В чем проявляется эффективность метода CPM для практики проектного менеджмента и как инструмента планирования расписания, управления сроками проекта?

6. Каково функциональное назначение системы PDM (Product Data Management)?

7. Какие технологии обобщены в PDM-системах?

8. Чем обусловлен переход от систем PDM к системам PLM (Product Lifecycle Management)?

9. Когда впервые были применены системы управления проектами на базе сетевых моделей PERT/CPM/PDM?

10. Почему методы сетевого планирования и управления (СПУ) завоевали всемирное признание и популярность?

11. Какой путь называют критическим путем в проекте?

12. Что сегодня принято считать азбукой СПУ?

13. Какие бывают зависимости между работами?

14. Чем отличается сетевая модель от сетевой диаграммы?

15. В чем заключается метод стрелочных диаграмм?

16. В различных литературных источниках встречаются следующие названия проектных методов: «Стрелочная диаграмма», «Сетевой граф», «Метод PERT», «Метод критического пути», «Диаграмма Гантта». Эквивалентны ли эти названия в узком и широком смысле?

17. Что отражает метод диаграмм предшествования на языке описания AoN?

18. В чем особенности языков описания проекта AoN и AoA?

19. Однозначно ли представление проекта диаграммой AoA?

20. Какой из языков описания проекта получил наибольшее распространение в отечественной практике? Почему?

21. Чем вызвана необходимость логического упорядочения сетевой модели проекта?

22. Что означает ранг вершины, слой?

23. Какие операции используются в алгоритме Демукрона?

24. В чем проявляется универсальность алгоритма Форда для анализа сетевой модели (СМ) проекта? Какой метод используется?

25. Какие задачи решает алгоритм А-А'-B в процессе поиска логических ошибок в СМ?

26. Какая существует связь между резервами событий и резервами работ проекта?

27. Что отражает полный резерв времени работы?

28. Чем объясняется различия в перечне рассчитываемых видов резервов времени работ в отечественной и зарубежной практике проектного менеджмента?

29. В чем, на Ваш взгляд, основная причина ограниченного применения частных резервов времени первого и второго рода?

30. Как связаны резервы времени работ и соответствующие им коэффициенты резервов времени? В чем различие?

31. Какие временные параметры работ чаще всего используются в моделях календарного планирования проекта?

32. Раскройте секрет КГБ. В чем помогает найти баланс проектный треугольник?

33. Какие концепции, базирующиеся на принципах субоптимизации, могут применяться для управления проектами для решения задач условной оптимизации?

34. Какая задача ресурсного планирования решается алгоритм Грея? В чем его достоинства и недостатки?

35. Какие существуют модели управления ресурсами проекта?

36. Какие модели применяются в практике проектного менеджмента для управления стоимостью проекта?

37. Чем отличаются детерминированная, вероятностная и стохастическая модели проекта?

38. Какие модели проекта получили наибольшее распространение в настольных программных системах? С чем это связано?

39. Какие возможны проектные риски? Можно ли их классифицировать?

40. Как методы применяются для управления проектными рисками?

# **Тема 8. Планирование и инициация проектов**

Обязанности менеджера проекта по планированию, управлению и контролю. Планирование проекта и его жизненный цикл. Определение целей и содержания проекта. Устав и предварительный план проекта. Функции и средства планирования, управления и контроля. Планирование на фазах формирования концепции, подготовки предложений

и прединвестиционной фазе. Архивы проектов. Национальные и международные стандарты.

# Рекомендуемая литература: [1-8, 12, 23-30].

#### Методические указания

Данная тема предлагается в качестве варианта теоретической части курсовой работы студента, для более углубленного изучения и исследования в рамках выделенного ресурса времени на самостоятельную работу студента по дисциплине.

Необходимо изучить процесс формального санкционирования нового проекта, называемый инициацией и входящий в управление инте-Инициация проекта. разработке проекта состоит  $\overline{B}$ грацией устава (Project Charter) и предварительной констатации содержания проекта (Preliminary Project Scope Statement).

Следует усвоить и запомнить, что устав проекта должен выпускаться руководителем, внешним по отношению к проекту, и на том уровне, который соответствует потребностям проекта. Это обеспечивает менеджера проекта полномочиями, позволяющими ему использовать ресурсы предприятия для организации работ проекта. В общем случае менеджера проекта следует определять и назначать по возможности раньше и всегда - до начала исполнения плана проекта. Предпочтительно также, чтобы он назначался до того, как будет выполнен значительный объем работ по планированию проекта. Устав проекта, описание продукта, факторы внешнего окружения являются основой для разработки предварительной констатации содержания проекта - первый вариант документированной базы для принятия последующих решений по проекту, содержащий обоснование, основные результаты и цели проекта.

Особое внимание следует обратить на этапы формирования концепции проекта. Для описания концепции проекта важно научиться: формулировать цели, достижение которых обеспечивается реализацией проекта; формулировать предварительные альтернативные варианты (сценарии развития проекта), удовлетворяющих целям инвестора; отбирать варианты проекта, приемлемые с точки зрения сроков реализации и других условий.

## Вопросы и задания для самоконтроля

- 1. Что понимают под процессом инициации проекта?
- 2. Какие следует назвать причины инициации проекта?
- 3. Что определяет Устав проекта (Project Charter)?

4. Что включает предварительная констатация содержания проекта (Preliminary Project Scope Statement)?

5. По какому основанию можно сгруппировать процессы управления проектами?

6. Что принято относить к основным процессам планирования?

7. Перечислите функции и средства планирования, управления и контроля.

8. Что включает процесс планирования на фазах формирования концепции?

9. Что планируется на фазах подготовки предложений?

10. В чем состоит планирование на прединвестиционной фазе?

11. Для чего поддерживаются архивы проектов?

12. Какой документ является основным национальным стандартом по управлению проектами в США?

13. Какой документ является основным национальным стандартом по управлению проектами в России?

14. Какие существуют международные стандарты по управлению проектами?

#### Тема 9. Описание структуры проекта и временной анализ

Описание иерархической структуры проекта и работ (ИСП / ИСР). Примеры использования ИСП. Контроль и управление ИСП. Определение типов задач и работ. Программное обеспечение поддержки схем нумерации для ИСП. Идентификация связующих (интерфейсных) и ключевых событий. Укрупненный календарный план проекта и его иерархия.

Рекомендуемая литература:  $[1-8]$ ,  $[12, 33-41]$ .

#### Методические указания

Напомним, что в ИДЗ по темам 5 и 7 отрабатывается альтернативное модельное и алгоритмическое обеспечение поддержки схем нумерации для ИСР, идентификация связующих (интерфейсных) и ключевых событий проекта, укрупненный календарный план проекта и его иерархия. Моделирование виртуального проекта «вручную» (тема 7) и с помощью пакета программ MS Project (тема 5), т.е. выявление потребностей и анализ возможностей пакета программ, позволит приблизиться в перспективе к созданию отечественного конкурентноспособного («коробочного») программного продукта.

Данная тема предлагается в качестве варианта теоретической части курсовой работы студента, для более углубленного изучения и исследования в рамках выделенного ресурса времени на самостоятельную работу студента по дисциплине.

Необходимо изучить способы описания структуры проекта. Разработка ИСР (WBS, Work breakdown structure) станет более легким и осмысленным делом, если будет доступна следующая информация: требования заказчика; пул доступных ресурсов; конкретная проектная ситуация.

Следует определиться с выбором типа построения ИСП, их три: по жизненному циклу, по системам, по географическим зонам. При выборе способа структурирования ИСР рекомендуется следовать принятому на предприятии или в отрасли стандарту, это позволит избежать сопротивления новому методу, которое неизбежно возникнет.

Декомпозиция, создание структуры работ - есть ключевой момент борьбы со сложностью. Определяя степень детализации ИСР, необходимо принять во внимание тот факт, что число пакетов влияет на время и стоимость управления проектом. Следует овладеть приемами декомпозиции, научиться выбирать такое количество пакетов работ, для управления которыми есть время и бюджет. Надо четко понимать, что пакет работ - это основной элемент управления ИСР, это дискретная задача, имеющая определимые конечные результаты, за достижение которых отвечают организационные единицы. Как следствие пакеты работ должны представлять небольшие результаты и быть управляемыми.

По методическим вопросам разработки ИСР желательно ознакомиться с рекомендациями, содержащимися в отечественных и международных стандартах по управлению проектами.

Для разработки календарного плана и бюджета проекта необходимо определить детальный состав работ, определить необходимую квалификацию ресурсов для выполнения этих работ, выявить и задокументировать взаимосвязи между работами. Далее выполнить стоимостную оценку и расчет длительности работ. Полученная расчетная информация будет являться основой для оценки бюджета и времени реализации проекта.

#### Вопросы и задания для самоконтроля

1. Для чего создается шаблон ИСР (WBS, Work breakdown structure)?

2. В какой форме может создаваться модель шаблона WSP?

3. Какие существуют два основных способа разработки иерархической структуры работ WSP?

4. Почему WSP необходимо разрабатывать вместе с командой проекта?

5. Почему структуру ИСР (WSP) считают поставко - ориентированной?

6. Какие этапы выполняются при разработке WSP «сверху вниз»?

7. Какими свойствами (признаками) должен обладать выделяемый при декомпозиции пакет работ как структурная компонента описания WSP?

8. Поясните, следующие свойства пакета работ: «относительно короткий» и «без прерывания».

9. Какие источники данных используются для создания WSP?

10. Какое специализированное программное обеспечение может применяться для хранения информации о работах проекта?

11. Для чего создается словарь иерархической структуры работ (work breakdown structure dictionary)?

12. Какие рекомендуются шаги по разработке WSP согласно стандарту PMBOOK (PMI)?

13. Каким основным правилам следует придерживаться при разработке WSP?

14. Какое алгоритмическое и программное обеспечение необходимо для поддержки схем нумерации для ИСП?

15. Какое обеспечение требуется для идентификации связующих (интерфейсных) и ключевых событий?

16. Какое математическое обеспечение необходимо для разработки и сопровождения укрупненного календарного плана проекта и его иерархии?

# **Тема 10. Бюджет проекта и задач, ресурсные планы и расписания**

Резервы управления. План финансирования и счетов проекта. Расписания и бюджеты инженерно-конструкторских и производственных задач, задач по установке/вводу в эксплуатацию и закупкам. Плановая и фактическая стоимость работ.

Интегрированный детализированный сетевой план PERT/CPM/PDM и календарный план уровня задач. Планирование расписаний проекта в условиях ограниченности ресурсов. Сопоставление метода критического пути с методом критической цепочки по теории ограничений. Управление буферами по методу критической цепочки.

**Рекомендуемая литература:** [1–8], [12, 16, 18, 20–24].

#### **Методические указания**

Данная тема предлагается в качестве возможного варианта теоретической части курсовой работы студента, для более углубленного изучения и исследования в рамках выделенного ресурса времени на самостоятельную работу студента по дисциплине.

Следует изучить способы формирования и использования резервов для управления. Менеджер проекта должен стремиться ограничить все резервы, предусмотренные на случай непредвиденных обстоятельств, как по времени, так и по стоимости. Важно научиться вести реестр транзакций резерва управления, соблюдать основные принципы его ведения применительно не только к финансовым средствам, но в равной степени к человеческим и прочим ресурсам.

Необходимо освоить формирование плана проекта, основанного на анализе финансовых потоков бюджета проекта и укрупненного календарного плана проекта с целью определения уровня ежемесячных расходов и установки соответствующих требований по финансированию. Следует разобраться со способами разработки плана счетов проекта, необходимых для авторизации работ, учета расходов и контроля стоимости. Надо стремиться поддерживать разумный баланс между более совершенным контролем (который обеспечивается за счет увеличения количества счетов затрат) и дополнительной стоимостью и административными накладными расходами, возникающими в результате возрастания количества этих счетов. Обратить внимание на подготовку расписания и бюджетов задач для инженерно-конструкторских и производственных задач, задач по установке/вводу в эксплуатацию и закупкам.

Несмотря на многолетнюю практику применения методов сетевого планирования PERT/CPM/PDM во многих отраслях, его успешное использование на подробном, интегрированном уровне в больших проектах труднодостижимо. Рекомендуется, чтобы сетевое планирование использовалось только на уровне главного расписания проекта до тех пор, пока не будет накоплен опыт его применения. Позднее можно добавить сетевое планирование некоторых критических задач с достаточной степенью детализации. Опыт использования сетевого планирования в последующих проектах позволит увидеть границы практической применимости данного метода в конкретном окружении и для конкретных типов проектов. Для многих задач или пакетов работ достаточно простых гистограмм, графиков темпов производства с анализом тенденций или контрольных списков при условии, что ключевые интерфейсные события этих задач (начало, завершение и др.) будут включены в сетевой план проекта.

Для понимания теоретического обоснования современных технологий планирования, составления расписаний и контроля в условиях ограниченности ресурсов следует познакомиться с теорией ограничений (Theory of Constraints, TOC) Голдратта (Goltlratt). Знать особенности применения метода освоенного объема, метода критической цепи в управлении рисками и неопределенностями, уметь сопоставлять метод критического пути с методом критической цепочки, методом «набегающей волны».

#### Вопросы и задания для самоконтроля

1. Что понимают под резервом управления в проектном менеджменте? В чем он выражается и как используется?

2. Каким образом можно определить, что ход работ соответствует календарному плану?

3. Что нужно знать, чтобы определить, насколько значительны отклонения проекта по стоимости?

4. Какие индикаторы позволяют определить, как ход работ соотносится с календарным планом?

5. При помощи какого индикатора можно определить соотношение между оставшимся объемом работ и оставшимся бюджетом?

6. При помощи каких оценок в системе PERT вычисляются средняя продолжительность и ее дисперсия для каждой работы?

7. В системе PERT является ли продолжительность работ случайной величиной?

8. Какие на практике применяются методики оценки продолжительности работ?

9. Какой постулируется закон распределения случайной величины длительность работ проекта при отсутствии информации о её распределении?

10. Какая оценка соответствует самым неблагоприятным условиям выполнения операций (нехватка рабочей силы, перебои в снабжении, механические поломки)?

11. Как приближенно определяется ожидаемая продолжительность работы?

12. Может ли программа или проект быть закончена в срок, рассчитанный по методу СРМ (МКП) при имеющихся ресурсах?

13. Какое дополнительное количество ключевых ресурсов должно быть добавлено с тем, что бы закончить проект к запланированной дате? К какому сроку и для каких работ эти ресурсы потребуются?

14. Сколько дополнительного времени потребуется для выполнения проекта, если не все требуемые ресурсы будут доступны? Какова будет дата завершения проекта при планировании его в условиях ограниченных ресурсов?

15. Какие существуют два основных пути разрешения ресурсных перегрузок?

16. Поясните, в чем заключается ресурсное планирование проекта при ограничении по времени.

17. В чем выражаются особенности планирования проекта при ограниченных ресурсах?

18. В чем суть теории ограничений (Theory of Constraints, TOC) Голдратта (Goltlratt) применительно к управлению проектом в условиях ограниченности ресурсов?

19. Сопоставьте метод критического пути с методом критической цепочки по теории ограничений.

20. В чем выражается управление буферами по методу критической цепочки?

21. В чем особенности применения метода «набегающей волны»?

## Тема 11. Запуск, авторизация и контроль исполнения проекта

Слабые стороны традиционных подходов. Содержание процесса командного планирования и роль менеджера проекта. Авторизация и контроль работ, расписания и стоимости: контрактные и проектные релизы, наряды на работы, субподряды и наряды на закупку. Контроль исполнения календарных планов и стоимости: концепция освоенного объема. Программное обеспечение для вычисления и анализа выполненной стоимости. Измерение технических показателей.

Рекомендуемая литература: [1-8], [12, 16, 18, 19].

# Методические указания

Данная тема предлагается в качестве варианта теоретической части курсовой работы студента, для более углубленного изучения и исследования в рамках выделенного ресурса времени на самостоятельную работу студента по дисциплине.

Необходимо изучить относительно новые концепции и системы, разработанные для применения в проектах, которые сами по себе не создают конфликтов и проблем, а скорее выявляют уже существующие различия, конфликты и несовместимость между проектами и функциональной структурой организаций. В такой ситуации основная задача менеджеров высшего звена состоит в том, чтобы эффективно управлять всеми проектами, продолжая не менее эффективно руководить функ-

циональной организацией. Поэтому следует ознакомиться с концепцией и методикой интегрированного управления проектами, стремящимися учесть и существенно нивелировать слабые стороны традиционных подходов и методов. При этом уделить особое внимание вопросам измерения технических показателей и их взаимосвязей; использования методики освоенного объема и сроков, разобраться в особенностях применения и результатах сопоставления методов анализа выполненной стоимости с методом критических цепей в планировании и контроле проектов.

#### Вопросы и задания для самоконтроля

1. В чем проявляются слабые стороны традиционных подходов к управлению?

2. Чем обусловлена необходимость применения и какие составляющие характеризуют процесс командного планирования?

3. Какова роль менеджера проекта в командном планировании?

4. Укажите преимущества и недостатки процесса командного планирования.

5. Для чего необходима авторизация и контроль работ, расписания и стоимости?

6. Поясните суть концепция освоенного объема как интегрированного подхода контроля исполнения календарных планов и стоимости.

7. Какое программное обеспечение может использоваться для вычисления и анализа выполненной стоимости?

8. Какие возможны парадоксы (несоответствия) при измерении освоенного объема и сроков программными средствами пакета MS Project? Чем это вызвано? Как это можно преодолеть?

9. Сравните метод анализа выполненной стоимости с методом критических цепей в планировании и контроле проектов. В чем специфика применения?

10. Какова цель измерения технических показателей?

11. Какая существует взаимосвязь в измерениях освоенного объема и сроков?

12. Что понимает всемирно признанный специалист по управлению проектами Рассел Д. Арчибальд под «технической производительностью»?

13. Какие сведения содержится в отчете по результатам измерения технической производительности?

## Тема 12. Управление взаимодействием, оценивание, руководство и закрытие проекта

Пять этапов управления взаимодействием при исполнении проекта: выявление, документирование интерфейсных событий, календарное планирование, коммуникация (информационное взаимодействие), мониторинг и контроль интерфейсных событий.

Необходимость и цели комплексной оценки проекта. Основные методы и практические приемы оценки.

Руководство проектом путем назначения заданий, выдачи директив, оформления нарядов, контрактов и аналогичных документов.

План и расписание закрытия проекта, обязанности на фазе завершения. Продление проекта. Оценка или аудит проекта по его завершению.

# Рекомендуемая литература: [11-13], [16], [18], [27-29].

### Методические указания

Данная тема предлагается в качестве варианта теоретической части курсовой работы студента, для более углубленного изучения и исследования в рамках выделенного ресурса времени на самостоятельную работу студента по дисциплине.

Необходимо изучить вопросы управления взаимодействием, разобраться с различными типами интерфейса проекта. Освоить материал, касающийся введения и использования связующих событий проекта, раскрывающий содержание этапов управления взаимодействием, таких как: выявление, документирование интерфейсных событий, календарное планирование, коммуникации (информационное взаимодействие), мониторинг и контроль интерфейсных событий.

Важно усвоить цели, знать основные методы и овладеть практическими приемами комплексной оценки проекта, представлять особенности руководства проектом с помощью нарядов на работы по задачам, контрактов и аналогичных документов, изучить регламент предоставления и виды отчетности перед заказчиком и руководством проекта.

Для завершающей фазе проекта важно знать регламент и действия, отражаемые в плане и расписании закрытия проекта либо его продления. В плане освоения специфики руководства проектом на данной фазе, важно знать обязанности по закрытию проекта, не забывая о необходимости комплексной оценки проекта и его аудите.

#### **Вопросы и задания для самоконтроля**

1. Зачем необходимо управлять взаимодействием?

2. В чем выражается концепция «Менеджер проекта как менеджер по взаимодействию»?

3. Какие различные значения имеет понятие «интерфейс»?

4. В чем заключается управление интерфейсами проекта?

5. В каких случаях виноват только «интерфейс»?

6. Какие существуют типы интерфейса??

7. Какие события принято называть связующими событиями проекта?

8. Какие пять этапов управления взаимодействием принято выделять при исполнении проекта?

9. Что представляет собой этап документирования интерфейсных событий?

10. Что предполагается выполнить на этапе календарного планирования?

11. В чем суть этапа, связанного с коммуникациями и обеспечением информационного взаимодействия участников проекта?

12. Что включает в себя этап мониторинга и контроля интерфейсных событий?

13. Каковы цели, чем вызвана необходимость комплексной оценки проекта на фазе закрытия?

14. Что включает анализ дизайна и планирование продукта?

15. Какие применяются методы и практические приемы оценки проекта?

16. Как осуществляется руководство проектом?

17. Каков регламент и какие виды отчетности используются перед руководством и заказчиком?

18. Кто держатель и что отражает «Главный реестр проектов»?

19. В чем необходимость составления документа «Ежемесячный отчет о ходе работ»?

20. Что отражается в документе «Отчеты перед заказчиком»?

21. Что позволяет выяснить «Анализ критических проектов»?

22. Зачем требуется «План» и «Расписание» закрытия проекта?

23. В каких случаях продление проекта целесообразно?

24. В случае успеха проекта, когда его продление нецелесообразно?

25. Какие действия предполагает оценка проекта по его завершении?

26. Для чего необходим аудит проекта на завершающей стадии?

# **3. СОДЕРЖАНИЕ ПРАКТИЧЕСКОГО РАЗДЕЛА ДИСЦИПЛИНЫ**

#### **3.1.Тематика практических занятий**

В данном разделе приведены темы практических занятий по дисциплине «Проектный менеджмент».

При проведении занятий преподаватель выбирает три темы из 9 на свое усмотрение.

## **Тема 1. Структуризация проекта. Генератор технологических взаимосвязей операций проекта, выявление и устранение избыточных связей (Р1-2.ДС1.1, СРС1) (2 часа)**

**Рекомендуемая литература:** [1].

**Тема 2. Алгоритмы формализованного описания структуры проекта (Р1-2.ДС1.2, СРС2) (2 часа)**

**Рекомендуемая литература:** [1, 5, 19, 33].

**Тема 3. Алгоритмы локализации логических ошибок типа «обрыв» и «контур» при построении сетевой модели проекта (Р1-2.ДС1.3, СРС3) (2 часа)**

**Рекомендуемая литература:** [1, 21].

**Тема 4. Алгоритмы логического упорядочения структуры сетевой модели проекта, нумерация вершин (Р1-2.ДС1.4, СРС4) (2 часа)**

**Рекомендуемая литература:** [1, 12].

**Тема 5. Методы расчета временных параметров проекта (Р1-2.ДС1.5, СРС5) (2 часа)**

**Рекомендуемая литература:** [1, 5, 16].

**Тема 6. Модели распределения ресурсов между операциями проекта (Р1-2.ДС1.6, СРС6) (2 часа)**

**Рекомендуемая литература:** [1, 5, 21].

## **Тема 7. Модели управления стоимостью проекта (Р1.ДС1.7, СРС7) (2 часа)**

**Рекомендуемая литература:** [1, 22].

## **Тема 8. Вероятностные, стохастические модели управления проектом (Р1-2.ВС1.1, СРС8) (2 часа)**

**Рекомендуемая литература:** [1].

## **Тема 9. Моделирование рисков реализации проекта и анализ вероятности успеха (Р1-2.ВС1.2, СРС9) (2 часа)**

**Рекомендуемая литература:** [1–7, 12].

## **3.2. Перечень лабораторных работ для студентов, изучающих дисциплину по классической заочной форме**

Лабораторный практикум является составной частью учебного процесса по данной дисциплине.

Целью лабораторных работ, является изучение особенностей работы, параметров и характеристик основных типов полупроводниковых приборов. Лабораторные работы призваны закрепить теоретические знания по изучаемому курсу.

В данном разделе приведен перечень лабораторных работ для студентов, изучающих дисциплину по классической заочной форме (КЗФ).

Лабораторные работы проходят во время сессии и выполняются в компьютерных классах. Для каждой работы предусмотрены необходимое программное обеспечение, методические указания по ее выполнению, контрольные вопросы и требования к оформлению отчета.

Студенты выполняют по заданию преподавателя 3 лабораторные работы объемом 6 часов из 9 предложенных.

**Рекомендуемая литература:** [12].

## **1. Лабораторные работы по подбору команды проекта (4 часа)**

## **1.1. Лабораторная работа № 1. Персональный стиль управления (2 часа)**

**Цель работы:** создать описание субъективного (индивидуального) представления идеального морально-психологического климата в команде исполнителей проекта с помощью обработки первой части вопросника программой Innovation Across Cultural Borders.

## **1.2. Лабораторная работа №2. Стиль управления в команде (2 часа)**

**Цель работы:** создать описание субъективного восприятия морально-психологического климата, сложившегося в команде исполнителей проекта с помощью обработки второй части вопросника программой Innovation Across Cultural Borders.

## **2. Лабораторные работы по методологии IDEF0 и программному комплексу BPwin (4 часа)**

## **2.1. Лабораторная работа № 3. Технология структурного анализа и проектирования SADT (IDEF) (2 часа)**

**Цель работы:** знакомство с возможностями пакета BPwin, создание модели IDEFO, отображающей последовательность шагов процесса разработки иерархической структуры работ проекта – WSP.

# **2.2. Лабораторная работа № 4. Описание, регламентация и аудит бизнес-процессов для объекта исследования (2 часа)**

**Цель работы**: создание моделей IDEF3, содержащих диаграммы Описания Последовательности Этапов Процесса (Process Flow Description Diagrams, PFDD) и диаграммы Состояния Объекта и его Трансформаций в Процессе (Object State Transition Network, OSTN) на примере процесса разработки Устава проекта.

## **3. Лабораторные работы по программному комплексу Project Expert (4 часа)**

# **3.1. Лабораторная работа № 5. Построение модели, определение потребности и разработка стратегии финансирования (2 часа)**

**Цель работы:** знакомство с возможностями пакета Project Expert, расчет бюджета проекта и определения потребности в финансировании, разработка инвестиционного финансового бизнес-плана и стратегии финансирования на примере создания детального финансового плана виртуального проекта.

# **3.2. Лабораторная работа № 6. Анализ финансовых результатов на прединвестиционной стадии и формирование отчет**а **(2 часа)**

**Цель работы:** генерация в автоматическом режиме стандартных отчетных бухгалтерских документов (отчет о прибылях и убытках; бухгалтерский баланс; отчет о движении денежных средств; отчет об использовании прибыли), расчет основных показателей эффективности проекта и финансовых коэффициентов.

## **4. Лабораторные работы по программному комплексу Microsoft Project (6 часов)**

# **4.1. Лабораторная работа № 7. Начало работы над проектом: пользовательский интерфейс, создание календаря и описания проекта (2 часа)**

**Цель работы:** сформировать умение использовать пакет Microsoft Project для создания календаря проекта и составления списка задач проекта.

# **4.2. Лабораторная работа № 8. Корректировка списка задач и формирование структуры проекта, назначение связей между задачами и ресурсов задачам проекта (2 часа)**

**Цель работы:** сформировать у пользователя пакета Microsoft Project умения:

вносить изменения в список задач проекта;

 формировать структуру проекта путем повышения и понижения уровня задач проекта;

- связывать задачи проекта связями различного типа;
- составлять список ресурсов проекта;
- назначать ресурсы задачам проекта.

# **4.3. Лабораторная работа № 9. Календарное планирование проекта, оптимизация и контроль плана исполнения проекта, формирование итоговых отчетов (2 часа)**

**Цель работы:** сформировать у пользователя пакета Microsoft Project умения:

 разрабатывать базовый план (baseline или plane) до начала реализации проекта;

- вводить информацию о выполненных задачах проекта;
- проводить анализ состояния проекта;
- формировать отчетные документы.

## 4. ИНДИВИДУАЛЬНЫЕ ДОМАШНИЕ ЗАДАНИЯ

#### 4.1. Общие методические указания

В соответствии с учебным графиком предусмотрено выполнение одного индивидуального домашнего задания (ИДЗ) на тему «Применение моделей сетевого анализа для описания и моделирования виртуального проекта». При отсутствии положительной рецензии на ИДЗ студент к экзамену не допускаются.

В рамках ресурса времени, выделяемого на самостоятельную работу студенту, необходимо изучить теоретический материал и овладеть приемами решения задач по следующим темам:

а. Структуризация проекта: генератор технологических взаимосвязей операций проекта, выявление и устранение избыточных связей.

**b.** Алгоритмы формализованного описания структуры проекта.

с. Алгоритмы локализации логических ошибок типа «обрыв» и «контур» при построении сетевой модели проекта.

d. Методы расчета временных параметров событий и работ проекта.

е. Модели распределения ресурсов между работами проекта.

f. Вероятностные, стохастические модели управления проектом.

g. Моделирование рисков реализации проекта и анализ вероятности успеха.

В ИДЗ №1 не включены задачи по темам f и **g**. Решение задач по данным темам предусмотрено только в экзаменационных билетах по дисциплине.

Номер варианта индивидуального задания определяется по последним двум цифрам номера зачетной книжки. Если образуемое ими число больше 15, то следует взять сумму этих цифр. Например, если номер зачетной книжки 3-8К11/1, то номер варианта задания равен 1. Если номер зачетной книжки 3-8К11/27, то номер варианта задания равен 9.

# 4.1.1. Требования к оформлению ИДЗ

При оформлении индивидуального домашнего задания необходимо соблюдать следующие требования.

1. Индивидуальное задание должно иметь титульный лист, оформленный в соответствии со стандартами ТПУ [42]. На титульном листе указываются номер индивидуального задания, номер варианта, название дисциплины; фамилия, имя, отчество студента; номер группы, шифр. Образец оформления и шаблон титульного листа размещены на сай-

 $\rightarrow$  ДОКУМЕНТЫ Te. ИнЭО СТУДЕНТУ разделе  $\overline{B}$  $(http://portal.tpu.ru/ido-tpu).$ 

2. Индивидуальное домашнее задание оформляется отдельно.

Студентам, изучающие дисциплину по классической заочной форме, рекомендуется оформлять индивидуальное задание в виде файла. Файл с тестом ИДЗ№1, в соответствии с принятой технологией в ИнЭО, должен быть отправлен по электронной почте на служебный Е-Mail преподавателя дисциплины. Адрес электронной почты преподавателя дисциплины можно уточнить различными способами. Ниже, в первых четырех пунктах описания, предлагается один из наиболее доступных способов:

> 1. На странице расписания занятий портала ТПУ уточнить ФИО преподавателя дисциплины

 $http://rasp.tpu.ru/;$ 

2. Выйти на страницу «Персональные сайты» Корпоративного портала ТПУ

http://portal.tpu.ru/www/sites;

3. По ФИО преподавателя дисциплины выйти на его сайт персональный (например, http://portal.tpu.ru/SHARED/r/RVG);

- 4. На главной странице персонального сайта преподавателя дисциплины найти ссылку на его адресе электронной почты (например,  $rvg(\omega)$ tpu.ru);
- 5. Подготовить и отправить письмо с вложением файла ИДЗ№1 на адрес электронной почты преподавателя. В теме письма необходимо указать «Наименование дисциплины ИДЗ№1-ФИО студента, номер группы». При этом не следует забывать о вложении письма. Имя файла-вложения (лат., без пробелов) должно начинаться с ФИО студента и включать номер группы, сокращенное наименование дисциплины и ИДЗ№1.

Например, для студента Иванова М.А. из группы 8К11, обучающегося по дисциплине «Математическая экономика» и выполнившим индивидуальное домашнее задание номер один (ИДЗ№1), имя файла вложения в письме должно быть представлено следующим образом: IvanonMA grZ-8K11 MatEco IDZ1.doc(x)).

3. Текст индивидуального задания набирается в текстовом процессоре Microsoft Word. Шрифт – Times New Roman, размер 12–14 рt, для набора формул рекомендуется использовать редактор формул Microsoft Equation или Math Type.

4. Решения задач следует располагать в той же последовательности, что и в индивидуальном домашнем задании (ИДЗ№1).

5. Каждая задача должна начинаться с условия задачи, ниже краткая запись задачи, если необходимо - рисунок с условными обозначениями, которые в дальнейшем будут использованы при решении задач.

6. Решение должно быть подробным, с включением промежуточных расчётов и указанием использованных формул.

7. Страницы задания должны иметь сквозную нумерацию.

8. В задание включается список использованной литературы.

Если работа не соответствует требованиям, студент получает оценку «не зачтено». В этом случае работа должна быть исправлена и повторно предоставлена преподавателю. При доработке необходимо включить в текст дополнительные вопросы, полученные после проверки работы преподавателем, и ответы на эти вопросы.

Студент, не получивший положительной аттестации по индивидуальному домашнему заданию, не допускается к сдаче экзамена по данной лисциплине.

# 4.2. Варианты ИДЗ и методические указания

Вариант ИДЗ задается не составом задач, входящих в задание, а альтернативными способами (алгоритмами) решения отдельных задач. Всего для формирования вариантов ИДЗ предлагается 5 безальтернативных и 4 альтернативных по способам (алгоритмам) решения задач, представленных в нижеприведенном перечне:

1. СРС1. Генератор технологических взаимосвязей операций виртуального проекта, выявление и устранение избыточных связей.

2. СРС2. Разработка и оптимизация сетевой модели с работами в узлах (Activities on Nodes, AoN).

3. СРСЗ. Разработка и оптимизация сетевой модели с работами на дугах (Activities on Arrows, AoA).

4. СРС4. Логическое упорядочении сетевой модели АоА: алгоритмы нумерации событий:

а) вычисление рангов вершин методом вычеркивания дуг (МВД) при движении от истока (I) к стоку (S);

b) вычисление рангов вершин методом вычеркивания дуг (МВД) при движении от стока (S) к истоку (I);

с) вычисление рангов вершин по алгоритму Демукрона;

d) вычисление рангов вершин по алгоритму, использующему матрицу транзитивного замыкания;

e) вычисление рангов вершин по алгоритму Беллмана-Шимбела;

f) вычисление рангов вершин алгоритмом Форда по графу сетевой модели проекта;

g) вычисление рангов вершин алгоритмом Форда по матрице смежности вершин проекта;

h) вычисление рангов вершин алгоритмом Форда по списку задач проекта.

5. СРС5. Алгоритмы локализации логических ошибок типа «обрыв» и «контур» при построении и анализе сетевой модели проекта:

a) решение экспресс диагностики наличия контура (задача А) с помощью алгоритма 4a вычисления рангов вершин;

b) решение задачи Aс помощью алгоритма 4b вычисления рангов вершин;

c) решение задачи A с помощью алгоритма 4g вычисления рангов вершин;

d) решение задачи А с помощью алгоритма 4h вычисления рангов вершин;

e) решение задачи локализации контура (задача А') с помощью алгоритмов 4a и 4b вычисления рангов вершин;

f) решение задачи А' с помощью алгоритмa 4f вычисления рангов вершин;

g) решение задачи А' с помощью алгоритмa 4g вычисления рангов вершин;

h) решение задачи А' с помощью алгоритмa 4h вычисления рангов вершин.

6. СРС6. Расчет временных параметров событий виртуального проекта:

a) решение по алгоритму Форда на графе сетевой модели проекта (секторный способ);

b) решение алгоритмом Форда по матрице смежности вершин;

c) решение алгоритмом Форда по списку задач проекта.

7. СРС7. Расчет временных параметров работ виртуального проекта:

a) решение алгоритмом Форда по списку задач проекта.

b) пересчет временных параметров работ по формулам взаимосвязи с временными параметрами событий.

8. СРС8. Математическая постановка и решение эвристическим алгоритмом (Грея) задачи оптимизации распределения ресурсов виртуального проекта.

9. СРС9. Математическая постановка и решение симплекс-методом задачи оптимизации распределения ресурсов виртуального проекта.

Подробное описание условий задач ИДЗ приведено в электронном учебнике по дисциплине [1]. Обязательным для варианта ИДЗ являются выполнение всех 9 задач по самостоятельной работе студента (СРС). Общее число возможных вариантов ИДЗ, отличающихся набором способов решения, входящих в него задач, определяется как произведение числа предлагаемых альтернативных вариантов решения. Общее число вариантов равно 42 и вычисляется следующим образом:

 $\prod_{i=1}^{9}$ Число способов для СРС<sub>i</sub> =1x1x1x7x1x3x2x1x1=42, где *i* – номер задачи СРС,  $i=\overline{1,9}$ .

Забегая вперед, отметим, что студент самостоятельно никаких выборов не делает, вариант задания формируется алгоритмически, исходные данные для задач ИДЗ определяются генератором виртуального проекта [1] по персональному символьному (ПСК) и персональному цифровому коду студента (ПЦК), формируемому по ФИО студента.

## Варианты ИДЗ

Как уже отмечалось ранее, вариант ИДЗ формируется алгоритмически по номеру зачетной книжки студента (см 4.1). С вариантом ИДЗ соотносится выборка способов решения для 9 задач списка  $(1) - 9$ ), подлежащих решению (табл. 1).

Таблица 1

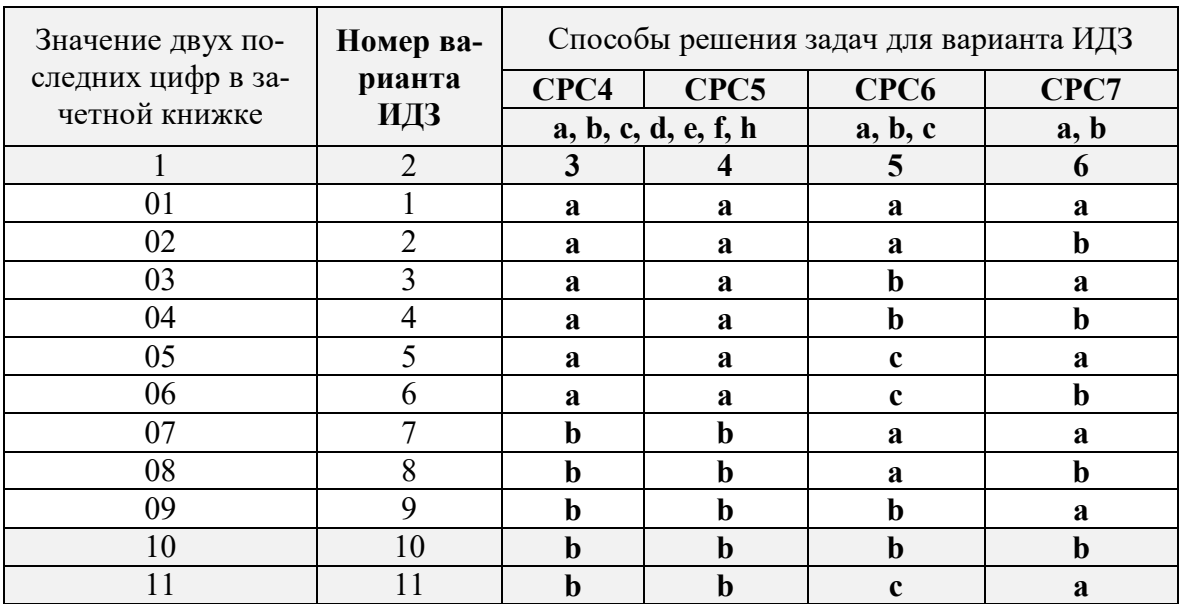

Выбор способа решения задач для варианта ИДЗ

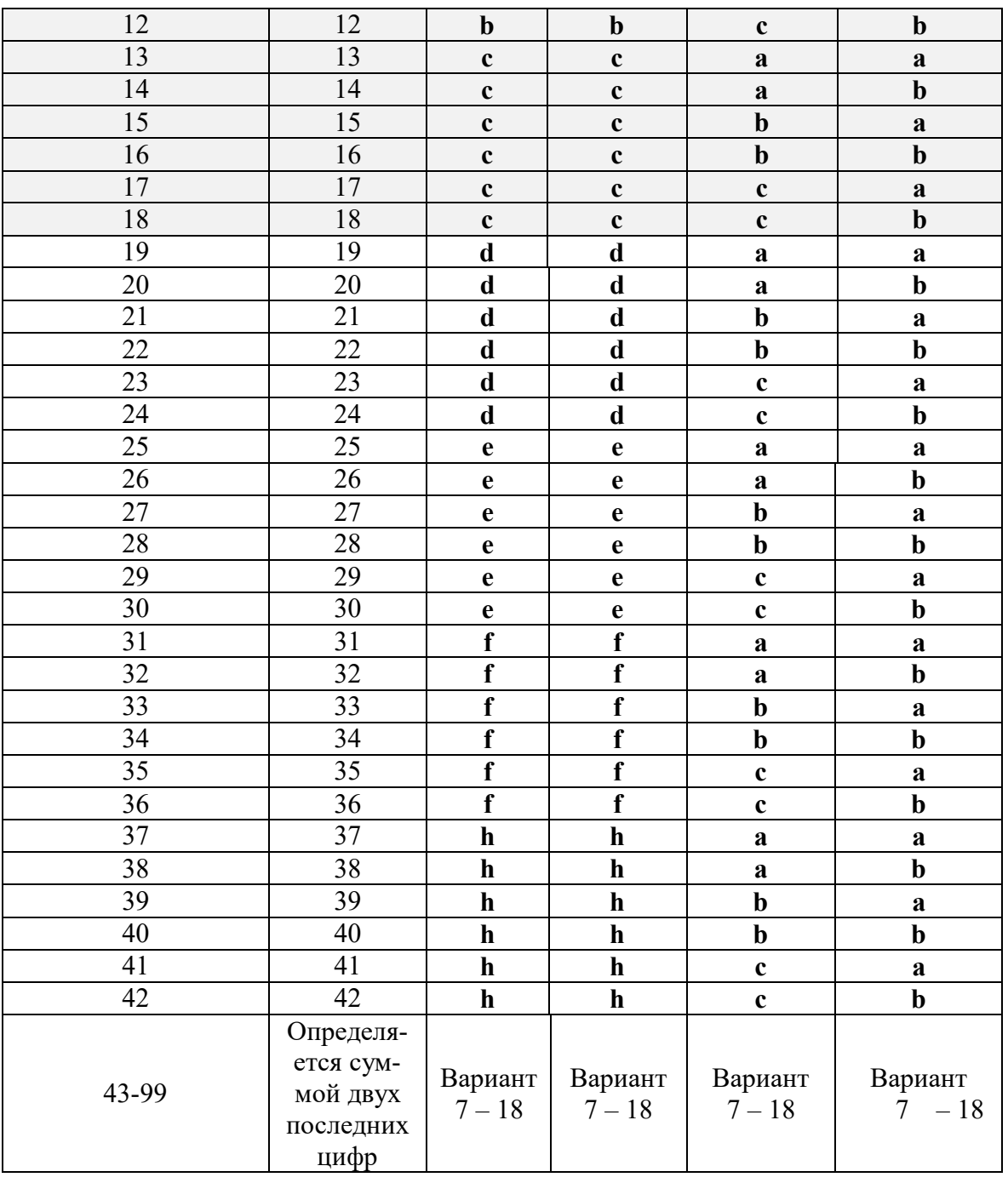

# Методические указания

Для генерации исходных данных для задач, входящих в выбранный вариант ИДЗ, студенту необходимо:

• создать на основе своей «Фамилии», «Имени» и «Отчества» персональный цифровой код (ПЦК)», в котором каждая буква меняется на число, соответствующее её порядковому номеру в современном Русском алфавите;

Таблина 2

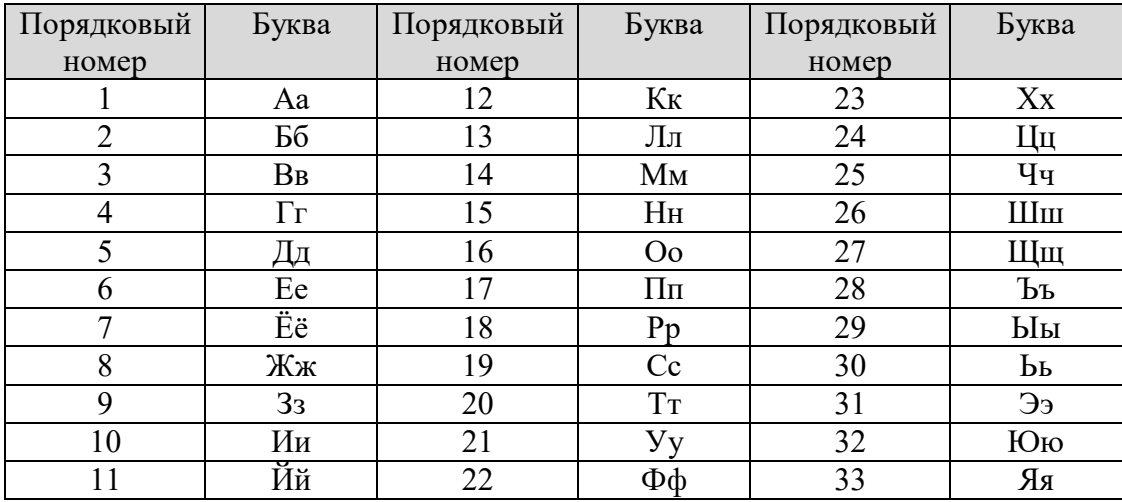

#### Современный Русский алфавит

Например, по «ФИО» = «РОТАРЬ ВИКТОР ГРИГОРЬЕВИЧ» персональный цифровой код будет иметь следующий вид:  $\Pi$ LK  $_{\text{nekrona}}$  = 18-16-20-01-18-30-03-10-12-20-16-18-04-18-10-04-16-18-30- $06 - 03 - 10 - 25$ 

• сформировать на основе ПЦК исходные данные для каждой задачи варианта ИДЗ по предлагаемому в методических указаниях [8] алгоритму.

Генерация исходных данных для задач по индивидуальному ПЦК студента позволяет обеспечить оригинальность каждого ИДЗ, при этом число вариантов заданий (по исходным данным для расчета) практически не ограничено, так как определяется множеством возможных ФИО обучающихся. Повторы исключаются даже при совпадении ФИО, так как в этом случае последние две цифры в номерах зачеток будут вероятнее всего отличаться.

Для каждой задачи варианта ИДЗ «Применение моделей сетевого анализа для описания и моделирования виртуального проекта» студенту необходимо выполнить следующие действия:

• подтвердить выбор своего варианта ИДЗ и формирование исходных данных по личному ПЦК;

• дать общую характеристику применяемого метода и описать алгоритм решения;

• привести пошаговое описание расчетов, протокол решения;

 провести сравнительный анализ решений задач, полученных альтернативными способами, прокомментировать результаты.

 оформить и выслать в электронной форме ИДЗ в виде трех файлов: отчет в форме пояснительной записки, (файл.doc); протоколы решения (файлы.xls); презентация (файл.ppt).

Образец оформления и шаблон титульного листа размещены на сайте ИнЭО в разделе СТУДЕНТУ → ДОКУМЕНТЫ (http://portal.tpu.ru/ido-tpu).

Образец формирования варианта № 7 для задачи СРС1 ИДЗ «Применение моделей сетевого анализа для описания и моделирования виртуального проекта» по персональному цифровому (ПЦК) студента приведен в прил. 2.

### 5. КУРСОВАЯ РАБОТА

## 5.1. Методические указания по выполнению курсовой работы

Учебным планом предусмотрена курсовая работа в десятом семестре.

Суть курсовой работы состоит в исследовании проблемных вопросов проектного менеджмента и практическом применении знаний, полученных непосредственно в курсе «Проектный менеджмент», а также ранее изучаемых курсах таких как «Дискретная математика», «Проектирование информационных систем», «Реинжиниринг бизнеспроцессов» и некоторых других, для написания обзора по конкретной проблеме проектного менеджмента в теоретической части курсовой работы, для создания компьютерной модели виртуального проекта (КМВП), позволяющей исследовать задачи IT-администрирования виртуального проекта на всех фазах его жизненного цикла в практической части курсовой работы.

Подробные методические указания по выполнению курсовой работы представлены в [1].

Курсовая работа выполняется после того, как студентами уже изучены основные вопросы, связанные с теорией графов, теорией вероятностей, моделями и алгоритмами сетевого планирования и управления, и их применением в проектном менеджменте, а также созданием компьютерной модели проекта в рамках информационной системы управления проектом (ИСУП).

Объем курсовой работы планируется из расчета затрат на нее студентами 50 часов. Ориентировочный объем расчетно-пояснительной записки - 20-30 страниц формата А4.

Законченная курсовая работа оформляется в виде пояснительной записки. Пояснительная записка должна соответствовать стандарту СТО ТПУ 2.5.01-2011 «Система образовательных стандартов. Работы выпускные квалификационные, проекты и работы курсовые. Структура и правила оформления».

Пояснительная записка должна включать в указанной ниже последовательности: титульный лист, задание, содержание, введение, основную часть, заключение, список использованных источников, приложения.

Основная часть пояснительной записки должна включать два раздела: теоретическую часть - обзор литературы в виде реферата по конкретной исследовательской теме - проблеме, вопросу проектного менеджмента; практическую часть - создание и исследование компьютерной модели виртуального проекта с помощью программной системы MS Project.

Основная часть должна подробно отражать ход и результаты исследования по всем пунктам программы. В ней, однако, не должно быть переписанных текстов из учебников, учебных пособий, монографий или других изданий. Терминология, обозначения и определения должны быть едиными по всей записке и соответствовать общепринятым в научно-технической литературе. Сокращения слов в тексте и подписях под иллюстрациями не допускаются.

Все варианты практического раздела курсовой работы имеют один и тот же перечень заданий, которые необходимо выполнить. Варианты практического раздела отличаются параметрами компьютерной модели виртуального проекта.

В процессе выполнения практического раздела курсовой работы необходимо изучить применяемые методики для создания компьютерной модели проекта (КМП), придерживаясь рекомендуемой методики (алгоритмической схемы) выполнить следующие задания:

1) укрупнено описать проект - создать Иерархическую структуру работ:

2) задать, какие составляющие стоимости будут использованы для финансового анализа и управления проектом;

3) составить перечень операций (работ, задач) проекта и задать их характеристики;

4) составить перечень ресурсов проекта и задать их характеристики;

5) задать взаимосвязи (ограничения на порядок исполнения) операций проекта;

6) назначить ресурсы на исполнение операций проекта;

7) назначить стоимости на операции, ресурсы и назначения проекта;

8) задать ограничения на финансирование, поставки, сроки исполнения операций;

9) составить расписание исполнения работ проекта с учетом всех ограничений;

10) оптимизировать состав используемых ресурсов;

11) определить бюджет и распределение во времени плановых затрат проекта;

12) определить и промоделировать риски и неопределенности;

13) определить необходимые резервы на сроки, стоимости и потребности в материалах для исполнения запланированных показателей с заданной надежностью;

14) если заданы директивные сроки, стоимости, ограничения по поставкам, то определить вероятность их успешного соблюдения;

15) представить плановую информацию руководству и исполнителям проекта.

В процессе моделирования процесса исполнения виртуального проекта необходимо:

- $\bullet$  вести учет;
- анализировать отклонения исполнения от запланированного;
- прогнозировать будущие параметры проекта;
- моделировать управленческие воздействия;
- вести архивы проекта.

Следует выполнить перечисленные шаги согласно с методикой и проанализировать возможности непрофессионального пакета управления проектами MS Project и сделать соответствующее заключение, сравнивая полученные результаты с возможностями других доступных (бесплатных) программных пакетов либо по результатам выполненного тестового эксперимента, либо по литературным источникам.

# 5.2. Выбор варианта курсовой работы

Число вариантов практического раздела курсовой работы не ограничено. При этом индивидуальный вариант курсовой работы определяется не составом задач, а структурой технологической взаимосвязи работ и их параметрами в исследуемой модели виртуального проекта. В варианте практического раздела необходимо по персональному цифровому коду (ПЦК) студента по заданной алгоритму (процедуре) сформировать необходимые исходные данные, используя генератор виртуального проекта [1].

В теоретическом разделе курсовой работы необходимо провести обзор конкретной проблемы проектного менеджмента на основании изученной литературы, самостоятельно найти ответы на ряд вопросов и оформить их в виде обзора.

Предлагается 50 вариантов индивидуальных тем для теоретического раздела курсовой работы:

1. История развития методов управления программами и проектами.

2. Инструментарий проектно-процессного подхода в управлении.

3. Классификация категорий проектов и мультипроектных программ.

4. Анализ моделей организационной зрелости по управлению проектами.

5. Распределение ролей участников и возможности карьерного роста в управлении проектом.

6. Развитие компьютерных информационных систем управления проектами.

7. Internet-технологии и программные пакеты для управления проектами.

8. Управление процессами/содержанием проекта.

9. Управление расписанием проекта.

10. Управление управления ресурсами проекта.

11. Управление управления стоимостью проекта.

12. Управление коммуникациями проекта.

13. Проблемы выбора и внедрения информационных систем и технологий управления проектами.

14. Управление портфелями проектов, программами и мультипроектами.

15. Исследование вариантов организационных структур проектного офиса.

16. Системы управления проектами на базе сетевых моделей PERT/CPM/PDM.

17. Применение вероятностных и стохастических моделей для управления проектами.

18. Методы управления проектными рисками.

19. Процессный подход стандарта PMBOOK к планированию и инициации проекта.

20. Управление проектами по стандарту ISO 21500.

21. Инструментарий для описания иерархической структуры проекта и работ.

22. Математические аспекты формирования календарного плана проекта и его иерархий.

23. Планирование расписаний проекта в условиях ограниченности ресурсов.

24. Теория ограничений: сопоставление метода критического пути с методом критической цепочки.

25. Выбор и внедрение программных средств по управления проектами.

26. Сравнение методов анализа выполненной стоимости с методом критических цепей в планировании и контроле проектов.

27. Управление буферами при управлении проектами по методу критической цепочки.

28. Реализация концепции освоенного объема при контроле исполнения календарных планов и стоимости.

29. Измерение технических показателей выполненной стоимости и освоенного объема в программных пакетах управления проектами.

30. Управление взаимодействием при исполнении проекта.

31. Методы и практические приемы комплексной оценки и аудита проекта на различных фазах его выполнения.

32. Информатизация подготовки ИСП/ИСР (WSP) и других иерархических структур.

33. Управление проектом создания нового продукта на фазе инициации.

34. Управление проектом создания нового продукта на прединвестиционной стадии.

35. Управление проектом создания нового продукта на фазе реализации.

36. Моделирование рисков и анализ вероятности успеха при реализации проекта по созданию нового продукта.

37. Моделирование рисков реализации проекта по созданию новой услуги для туристической фирмы и анализ вероятности успеха.

38. Моделирование рисков реализации проекта по восстановлению государственного таксопарка и анализ вероятности успеха.

39. Автоматизация управления мульти проектными программами.

40. Контроль и анализ исполнения бюджета проекта и календарного плана выполнения проекта по созданию нового продукта.

41. Контроль и анализ исполнения бюджета проекта и календарного плана выполнения проекта по ИС предприятия торговой сферы.

42. Контроль и анализ исполнения бюджета проекта и календарного плана выполнения проекта по созданию Томской внедренческой зоны.

43. Управление проектом реинжиниринга бизнес-процессов производственного подразделения предприятия.

44. Управление проектом реинжиниринга бизнес-процессов муниципального предприятия ЖКХ.

45. Управление проектом проектирования программного обеспечения ИС для предприятия материальной сферы производства.

46. Управление проектом проектирования программного обеспечения ИС для предприятия нематериальной сферы услуг.

47. Управление проектом внедрения ИС на предприятии торговли

48. Моделирование реализации проекта по созданию проектного офиса компании и обеспечения его функционирования

49. Управление инициацией проекта создания инновационного кластера «Фторидные технологии» Томской области

50. Управление инициацией проекта создания кластера «Информационные технологии» Томской области

Вариант темы теоретического раздела курсовой работы определяется алгоритмически по порядковому номеру студента в электронном журнале учебной группы (ПНСЭЖУГ). При этом каждый студент группы с любым порядком номером имеет возможность выбора темы для теоретического раздела курсовой работы из двух альтернативных. Номер альтернативной темы (НАТ) вычисляется следующим образом:

НАТ= ПНСЭЖУГ + 25, если ПНСЭЖУГ = 1, 2, ..., 25 либо

НАТ= ПНСЭЖУГ – 25, если ПНСЭЖУГ  $\geq 25$ 

**Требования к оформлению курсовой работы приведены в прил. 1 к настоящим методическим указаниям.**

# **6. ПРОМЕЖУТОЧНЫЙ КОНТРОЛЬ**

После завершения изучения дисциплины студенты сдают экзамен.

К экзамену допускаются только те студенты, у которых зачтено индивидуальное домашнее задание ИДЗ и лабораторные работы.

Образец экзаменационного билета для студентов, изучающих дисциплину по классической заочной форме, приведен в разделе 5.2.

## **6.1. Вопросы для подготовки к экзамену**

Для подготовки к итоговой аттестации необходимо выполнить задания ИДЗ, ответить на вопросы самоконтроля, содержащиеся в каждой теме теоретической части дисциплины, включая следующие экзаменационные вопросы:

1. Актуальность эффективного управления проектами.

2. Проблема выбора, внедрения и адаптации программного средства по управлению проектами.

3. Использование возможностей сети INTERNET для управления проектами.

4. Моделирование рисков и анализ вероятности успеха.

- 5. Компьютерные информационные системы управления проектами.
- 6. Языки формализованного описания проектов.
- 7. Управление ресурсами в проектах.
- 8. Системы управления проектами на базе сетевых моделей PERT.
- 9. Системы управления проектами на базе сетевых моделей CPM.

10. Системы управления проектами PDM.

- 11. Программные пакеты для управления проектами.
- 12. Управление портфелем проекта.
- 13. План-фактный анализ в MS Project. Секреты освоенного объема.
- 14. План-фактный анализ и графические индикаторы в MS Project.

15. Мастер проекты и пулы ресурсов в MS Project.

16. Новые отчеты MS Project. «Новые японские технологии».

17. Обзор всех меню Microsoft Project.

18. Общие понятия управления проектами ISO 21500. Методологические риски.

19. Ресурсно-бюджетное планирование в MS Project.

20. Проектно-процессный подход в управлении. Механизмы и технологии.

21. Создание проекта в MS Project. Шаблоны, временная шкала.

22. Составление расписаний выполнения работ в Microsoft Project.

23. Визуальный ресурсный оптимизатор MS Project.

24. Задачи в Microsoft Project 2013. Тонкости и трюки.

25. Закрытие проекта в MS Project и калькуляция нормативов по факту.

26. Классификация категорий проектов и мульти – проектных программ.

27. Подходы к улучшению процессов управлению проектом и его жизненным циклом.

28. Модели зрелости управления проектами Беркли.

29. Функциональные возможности и особенности применения сетевых моделей PERT/CPM/PDM.

30. Запуск, авторизация и контроль исполнения проекта.

31. Управление взаимодействием, оценивание, руководство и закрытие проекта

32. Бюджет проекта и задач, ресурсные планы и расписания.

33. Описание иерархической структуры проекта и работ (ИСП/ИСР).

34. Временной анализ проекта.

35. Модели локализации логических ошибок в описании проекта.

36. Языки описания структуры проекта.

37. Модели сетевого планирования и управления.

38. Контроль исполнения календарных планов и стоимости: концепция освоенного объема.

39. Программное обеспечение для вычисления и анализа выполненной стоимости.

40. Планирование расписаний проекта в условиях ограниченности ресурсов.

41. Проектно-процессный подход в управлении инновационными проектами

42. Международные и национальные стандарты проектного менеджмента.

## **6.2. Образец экзаменационного билета для студентов, изучающих дисциплину по классической заочной форме**

В данном разделе приведен образец экзаменационного билета для студентов, сдающих экзамен в очной форме, во время сессии в Томске. Билет содержит один теоретический вопрос и одну задачу.

#### $$

1. Функциональные возможности и особенности применения сетевых молелей PERT/CPM/PDM.

2. Решить прикладную задачу минимизации времени выполнения проекта при условии ограниченности предельной интенсивности потребления ресурса:

• оптимизировать процесс потребления лимитирующего ресурса работами проекта при генерируемых по ФИО студента исходных данных длительностей задач (в ед. времени) и интенсивностях потребления ресурса указаны на графе в скобках (в ед. ресурса/ ед. времени), указанных на дугах его сетевой модели. Результаты исследования представить диаграммами потребления ресурса и графиками Ганта до и после оптимизации.

Рассмотреть вариант решения задачи для операций типа «срок» и запрета прерывания операции в процессе её выполнения. При условии что ограничение на предельную интенсивность потребление ресурса  $A(t)$ =cons=23 ед. ресурса/ед. времени.

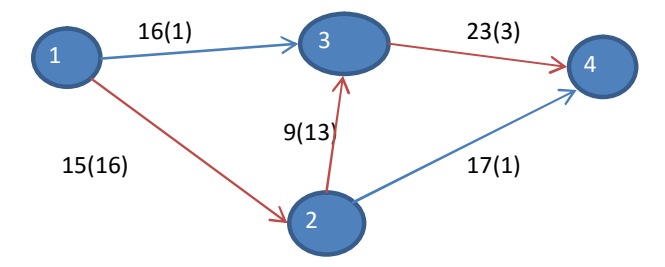

## **7. УЧЕБНО-МЕТОДИЧЕСКОЕ ОБЕСПЕЧЕНИЕ ДИСЦИПЛИНЫ**

#### **7.1. Литература обязательная**

1. Ротарь В.Г. Управление проектами [Электронный ресурс]: мультимедийный сетевой электронный учебник: для студентов, обучающихся по направлениям 230700 (010502, 351400) «Прикладная информатика в экономике» / В.Г. Ротарь; Национальный исследовательский Томский политехнический университет (ТПУ), Кафедра оптимизации систем управления (ОСУ). – Электрон. дан. – Томск: TPU\_MOODLE. – Вход в систему ДО из корпоративной сети ТПУ по логину и паролю. – Режим доступа: http://mdl.lcg.tpu.ru:82/course/category.php?id=112.

2. Зуб А.Т. Управление проектами: учебник и практикум для академического бакалавриата / А.Т. Зуб; Московский государственный университет им. М. В. Ломоносова (МГУ). – М.: Юрайт. 2014. – 423 с.

3. Управление проектами. Фундаментальный курс: учебник / под ред. В.М. Аньшин, О.Н. Ильина. – М.: Высшая школа экономики, 2013. – 624 с.

4. Управление проектами: учебник для бакалавров / А.И. Балашов [и др.] – М.: Юрайт. 2013. – 383 с.

5. Мередит Дж. Управление проектами: учебник для вузов: пер. с англ. / Дж. Мередит, С. Мантел. – 8-е изд. – СПб.: Питер, 2014. – 640 с.

6. Романова М.В. Управление проектами: учеб. пособие / М.В. Романова. – М.: Форум Инфра-М. 2014. – 256 с.

7. Полковников А.В. Управление проектами: учеб. пособие / А.В. Полковников, М.Ф. Дубовик. – М.: Эксмо, 2011. – 528 с.

8. Фунтов В.Н. Основы управления проектами в компании: учеб. пособие для вузов / В.Н. Фунтов. – 3-е изд., доп. – СПб.: Питер, 2011. – 395 с.

### **Учебно-методические материалы, находящие в корпоративной сети ТПУ**

9. Ротарь В.Г. Информационные ресурсы в менеджменте [Электронный ресурс] – Режим доступа:

http://www.lib.tpu.ru/fulltext2/m/2014/m086.pdf, свободный.

10. Ротарь В.Г. Информационный менеджмент: ответы на вопросы Государственного Образовательного Стандарта [Электронный ресурс] – Режим доступа: http://www.lib.tpu.ru/fulltext2/m/2014/m087.pdf, свободный.

11. Дульзон А.А. Управление проектами [Электронный ресурс] – Режим доступа: http://www.lib.tpu.ru/fulltext2/m/2011/m320.pdf, свободный.

#### **7.2. Литература дополнительная**

12. Арчибальд Р.Д. Управление высокотехнологичными программами и проектами: пер. с англ. / под ред. А.Д. Баженова. – 3-е изд., перераб. и доп. – М.: ДМК Пресс, 2010. – 464 с.

13. Мазур И.И. Управление проектами: учеб. пособие / И.И. Мазур, В.Д. Шапиро, Н.Г. Ольдерогге; под общ. ред. И.И. Мазура. – М.: Омега-Л, 2005.

14. Дорантес Д.Х. Управление инновационными проектами: методология и инструментальные средства: учеб. пособие / Д.Х. Дорантес, И.Л. Туккель. – 1-е изд. – СПб: СПб ГТУ, 1997. – 93 с.

15. Грекул В.И. Проектное управление в сфере информационных технологий / В.И. Грекул, Н.Л. Коровкина, Ю.В. Куприянов. – М.: БИНОМ. Лаборатория знаний, 2011. – 336 с.

16. Хелдман К. Профессиональное управление проектом: пер. с англ. / К. Хелдман. – 5-е изд. – М.: БИНОМ. Лаборатория знаний,  $2012. - 728$  c.

17. Светлов Н.М. Информационные технологии управления проектами: учебное пособие / Н.М. Светлов, Г.Н. Светлова. – 2-е изд., перераб. и доп. – М.: Инфра-М, 2011. – 232 с.

18. Богданов В.В. Управление проектами. Корпоративная система – шаг за шагом / В.В. Богданов. – М.: Манн, Иванов и Фербер, 2012. – 232 с.

19. Управление проектом. Основы проектного управления: учебник для вузов / под ред. М.Л. Разу. – 3-е изд., перераб. и доп. – М.: КноРус,  $2011. - 755$  c.

20. Голдратт Э.М. Критическая цепь. –М.: Попурри, 2013. – 240 с.

21. Грей К.Ф. Управление проектами. / К.Ф. Грей, Э.У. Ларсон. – М.: Дело и Сервис, 2013. – 784 с.

22. Лич Л. Вовремя и в рамках бюджета. Управление проектами по методу критической цепи. – М.: Альпина Паблишер, 2014. – 360 с.

23. Милошевич Д.З. Набор инструментов для управления проектами. Монография. – М.: ДМК Пресс, 2014. – 730 с.

24. Ньюэл М.В. Управление проектами для профессионалов. Руководство по подготовке к сдаче сертификационного экзамена. – М.: КУДИЦ-Пресс, 2008. – 416 с.

25. Заренков В.А. Управление проектами: учеб. пособие / В.А. Заренков. – 2 –е изд.– М.: АСВ, 2006.

26. Управление проектами: толковый англо-русский словарьсправочник / под ред. В.Д. Шапиро. – М.: Высшая школа, 2000.

27. Управление проектами. Справочник профессионала / под ред. И.И. Мазура, В.Д. Шапиро. – М.: Высш. шк., 2001.

28. Руководство к своду знаний по управлению проектами / PMI, Пенсильвания, США, 2000.

29. PMI: ANSI PMI PMBOOK (Project Management Body of Knowledge) Guide – 2004 Edition.

30. Бурков В.Н. Как управлять проектами. / В.Н. Бурков, Д.А. Новиков. – М.: СИНТЕГ-ГЕО, 1997. – 188 с.

31. Буч Г. Объектно-ориентированное проектирование с примерами применения. – М.: Конкорд, 1992. – 376 с.

32. Воропаев В.И. Управление проектами в России. – М.: «Аланс»,  $1995. - 225$  c.

33. Голубев С.А. Информационная модель процесса выполнения проекта / С.А. Голубев, И.Л. Туккель // Вестник машиностроения – М.:  $1999. - N_2$  2. – C.44–48.

34. Гэйн К. Структурный системный анализ: средства и методы / под ред. А.В. Козлинского – М.: Эйтек, 1993.

35. Марка Д.А. Методология структурного анализа и проектирования SADT: пер. с англ. – М.: 1993, – 240 с.

36. Скютта О. Инновационный менеджмент: пер. с фин. – М.: TACIS. 1999. – 179 c.

37. Лебедев В. Сравнение и проблема выбора методов структурного системного анализа // PC WEEK/RE. – 1996. – С. 46–50.

38. Твисс Б. Управление научно-техническими нововведениями: пер. с англ. / ред. К.Ф. Пузыня – М.: Экономика, 1989. – 271 с.

39. Туккель И.Л. О системном проектировании компьютеризированных интегрированных производств на базе проблемноориентированного типового решения / И.Л. Туккель, Д.Х. Дорантес // Вестник машиностроения. – М.: 1997. – № 7. – с. 47–50.

40. Чикало О. CASE и методология разработки ПО // PC WEEK/RE, 28 мая, 1996. – с. 41–45.

41. Yourdon E. Modern Structured Analysis. N.Y.: Yourdon Press / Prentice Hall, 1989.

#### **7.3. Интернет-ресурсы**

42. СТО ТПУ 2.5.01–2006. Система образовательных стандартов. Работы выпускные, квалификационные, проекты и работы курсовые. Структура и правила оформления / ТПУ [Электронный ресурс]. – Режим доступа: http://portal.tpu.ru/departments/head/methodic/standart, свободный.

43. Российский журнал управления проектами [Электронный ресурс]. – Режим доступа: http://naukaru.ru/journal/view/Rossiyskiygurnal-upravleniya-proektami/, свободный.

44. International Journal of Project Management. Published in collaboration with the Association for Project Management (APM) and the International Project Management Association (IPMA) [Электронный ресурс]. – Режим доступа: http://www.journals.elsevier.com/international-journal-ofproject-management/, свободный.

45. Управление проектами и программами. Журнал издается с 2005 г., учредителями являются НП «Ассоциация управления проектами СОВНЕТ» и Издательский дом Гребенникова. [Электронный ресурс]. – Режим доступа: http://www.sovnet.ru/library/journal-ppm/, http://www.grebennikoff.ru/product/20/, свободный.

46. Project Management Journal. © Copyright Project Management Institute, Inc.  $[Электронный ресурс]$ . –  $PekkIM$  доступа: http://www.pmi.org/learning/publications-project-management-journal.aspx, свободный.

## ПРИЛОЖЕНИЕ 1

## ПОДГОТОВКА, ОФОРМЛЕНИЕ КУРСОВОЙ РАБОТЫ

Курсовая работа - это учебная работа, содержащая результаты теоретических и аналитических исследований по отдельной учебной дисциплине. Курсовая работа является самостоятельной работой студента, выполняемой по учебному плану.

Обзор литературы по какой-либо проблеме (изложение содержания работ, книг, статей, с обозначением собственной позиции и позиций авторов по соответствующим вопросам).

Цели написания курсовой работы:

1. Закрепление, расширение и углубление теоретических знаний по лиспиплине.

2. Развитие практических навыков самостоятельной работы со специальной литературой (навыки анализа культурологических источников).

3. Выяснение степени подготовленности студента к самостоятельным суждениям и оценкам идей, концепций, позиций.

Нормативный объем курсовой работы (без приложений) - 15-20 страниц стандартного компьютерного текста в редакторе Microsoft Word, интервал полуторный, шрифт Times New Roman, размер 14 pt, нормальная жирность.

При расчете рекомендуемых объемов исключены большие таблицы, громоздкие рисунки, список использованных источников, приложения. Все иллюстративные материалы должны быть вынесены в приложения.

Структура курсовой работы. Отчет по КР должен включать в указанной ниже последовательности:

- титульный лист;
- оглавление;
- введение;

• основную теоретическую часть, разбитую на пункты и подпункты, содержащую аналитический обзор по заданной теме исследований;

• основную практическую часть, разбитую на пункты и подпункты, содержащую результаты эксперимента по моделированию виртуального проекта и численные расчеты по задачам СРС;

- заключение;
- список использованных источников;
- приложения (в случае необходимости).

**Титульный лист.** Образец оформления и шаблон титульного листа размещен на сайте ИнЭО (http://portal.tpu.ru/ido-tpu) в разделе СТУДЕНТУ  $\rightarrow$  ДОКУМЕНТЫ.

**Введение.** Во введении излагается актуальность темы, степень разработанности темы в научной литературе, проблема, цель и задачи курсовой работы. Объем введения – 1–2 стр.

**Основная часть.** Содержание основной части должно соответствовать оглавлению. Основная часть представляет собой изложение результатов освоения темы. В ней демонстрируются умения самостоятельно работать с современной литературой, глубоко и всесторонне исследовать проблему, пользоваться современной научной терминологией.

Текст основной части делится на разделы, подразделы, параграфы в соответствии с содержанием и структурой рассматриваемых вопросов.

Текст может сопровождаться иллюстрациями.

Каждый раздел рекомендуется начинать с нового листа.

**Заключение.** В заключении содержатся краткие выводы по результатам выполненной работы, оценка полноты решения поставленных во введении задач. Объем заключения – 1–2 стр.

**Список использованных источников** характеризует глубину и широту изучения темы, демонстрирует эрудицию и культуру исследования. В список включают все источники, на которые есть ссылки в тексте, в алфавитном порядке.

Каждый документ, включенный в список, оформляется в соответствии с библиографической записью по ГОСТу. Образец оформления списка литературы размещен на сайте ИнЭО (http://portal.tpu.ru/ido-tpu) в разделе СТУДЕНТУ  $\rightarrow$  ДОКУМЕНТЫ.

**Приложения.** В приложения рекомендуется включать материалы иллюстративного и вспомогательного характера: таблицы и рисунки большого формата, материалы справочного характера. Приложения располагают в порядке ссылок на них в тексте.

## **Требования к оформлению курсовой работы**

Курсовая работа выполняется на бумаге формата А4 (210×297).

**Размеры полей:** верхнее – 2,5 см, левое – 2 см, нижнее – 3 см, правое  $-1.5$  см.

**Абзацный отступ** – 1 см.

**Нумерация страниц.** Все страницы нумеруются от титульного листа, который считается первой страницей, хотя цифра «1» на нем не ставится. Страницы ставятся в правом нижнем углу.

**Заголовки.** Разделы, подразделы, пункты (главы, параграфы) должны иметь заголовки, отражающие их содержание и соответствующие оглавлению.

Точку и двоеточие в конце заголовков не ставят. После цифры нумерации заголовка точка ставится. Если заголовок состоит из двух предложений, их разделяют точкой.

Не допускается выделение заголовка другим цветом, подчеркиванием.

Все заголовки отделяются от текста или от других заголовков пробелом или пробельной строкой. Расстояние между заголовком и текстом должно быть равно удвоенному межстрочному интервалу; между заголовками раздела и подраздела – одному межстрочному интервалу.

Перед заголовком слова «раздел», «подраздел», «параграф» не указываются.

Нумерация заголовков допускается только арабскими цифрами. Заголовки «Введение», «Заключение», «Список использованных источников» не нумеруются.

**Иллюстрации.** Иллюстрация располагается по тексту сразу после первого упоминания, если она размещается на листе формата А4. Если формат больше, ее следует помещать в приложении.

Все иллюстрации подписываются словом «Рис» с указанием порядкового номера и названия (например, Рис. 1. Название рисунка), размер шрифта 13 pt.

Нумерация иллюстраций допускается как по разделам, так и сквозная. Название помещают под иллюстрацией симметрично изображению, в конце названия точку не ставят.

**Цитаты.** Цитировать авторов необходимо только по их произведениям. Когда источник недоступен, разрешается воспользоваться цитатой этого автора, опубликованной в другом издании. В этом случае ссылке должны предшествовать слова: Цит. по кн. ...

При цитировании нужно соблюдать точное соответствие цитаты источнику. Допустимы лишь следующие отклонения: могут быть модернизированы орфография и пунктуация по современным правилам, если это не индивидуальная орфография или пунктуация автора; могут быть пропущены отдельные слова в цитате при условии, что мысль автора не искажается и этот пропуск обозначается многоточием.

Цитаты закавычиваются. Ссылке на не закавыченные цитаты предшествует сокращенное слово «смотрите» (см).

**Ссылки.** В тексте обязательны ссылки на источники данных, цитат, иллюстраций, таблиц и в других необходимых случаях.

При ссылке на использованные источники приводятся порядковые номера по списку использованных источников, заключенные в квадратные скобки (например, [9] или [9, 10]).

При ссылках на данный реферат указывают номера структурных частей текста, рисунков. При ссылках на структурные части текста указывают номера разделов, приложений, подразделов, пунктов: «в соответствии с разд. 2», «в соответствии с рис. 1.2».

### Порядок оценки курсовой работы

Работа не допускается к дифференцированному . зачету, если не носит самостоятельного характера и не соответствует требованиям, изложенным в данных методических указаниях. Обязателен самостоятельный подбор и изучение научной литературы по избранной теме (от 5 до 10 источников).

В курсовой работе студент должен показать глубокие знания по избранной теме, понимание полноты решения поставленных задач и их научную значимость.

## Работа не зачитывается, если

• курсовая работа не носит исследовательского характера, в нем не раскрыта тема, нет анализа избранной проблемы, он не отвечает требованиям, изложенным в методических указаниях кафедры;

• не имеет выводов в соответствии с поставленными во введении задачами;

• в курсовой работе допущены существенные ошибки.

## **Пример формирования исходных данных по персональному символьному (ПСК) студента для задачи СРС1.1 варианта № 7 ИДЗ**

Персональный символьный код: ПСК(ФИО)= РОТАРЬ ВИКТОР ГРИГОРЬЕВИЧ

Персональный символьный код используется для генерации списка предшествующих задач для каждой задачи виртуального проекта.

Персональный цифровой код: ПЦК=18-16-20-01-18-30-03-10-12-20- 16-18-04-18-10-04-16-18-30-06-03-10-25

Персональный цифровой код используется для задания параметров задач виртуального проекта.

 $\sum_{n}$ 

# СРС1.1: Генератор проекта

Строки 1 - 12: Задачи проекта

Столбцы 1 - 12: Претенденты на предшествование

Столбец 13: Предшествующие задачи

Для задания списка предшествующих задач используется только часть матрицы, находящаяся под главной диагональю. Множество предшествующих задач определяют соответствующие номера столбцов, в клетках которых содержатся гласные буквы в исследуемой части матрицы (см. зеленые клетки).

Столбец 14: Множество непосредственно предшествующих задач.

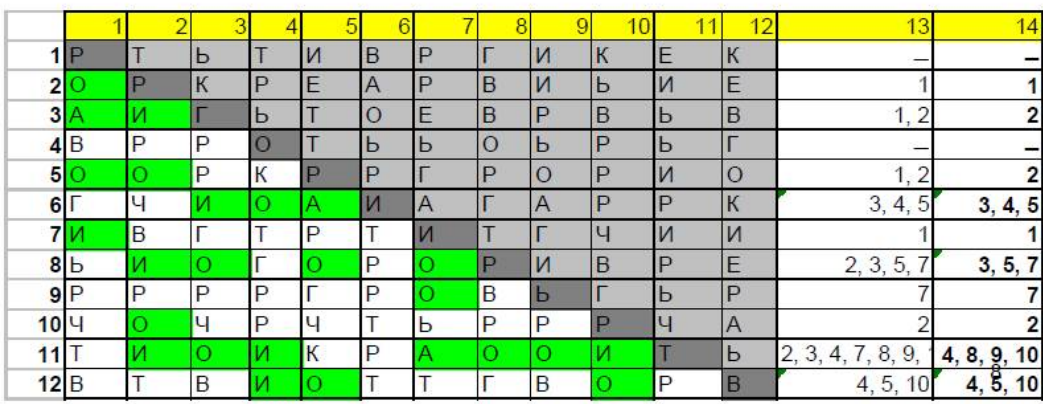

© доцент Ротарь В.Г., rotarvg@ya.ru, т.р.(83822)420459, InfMan-2011

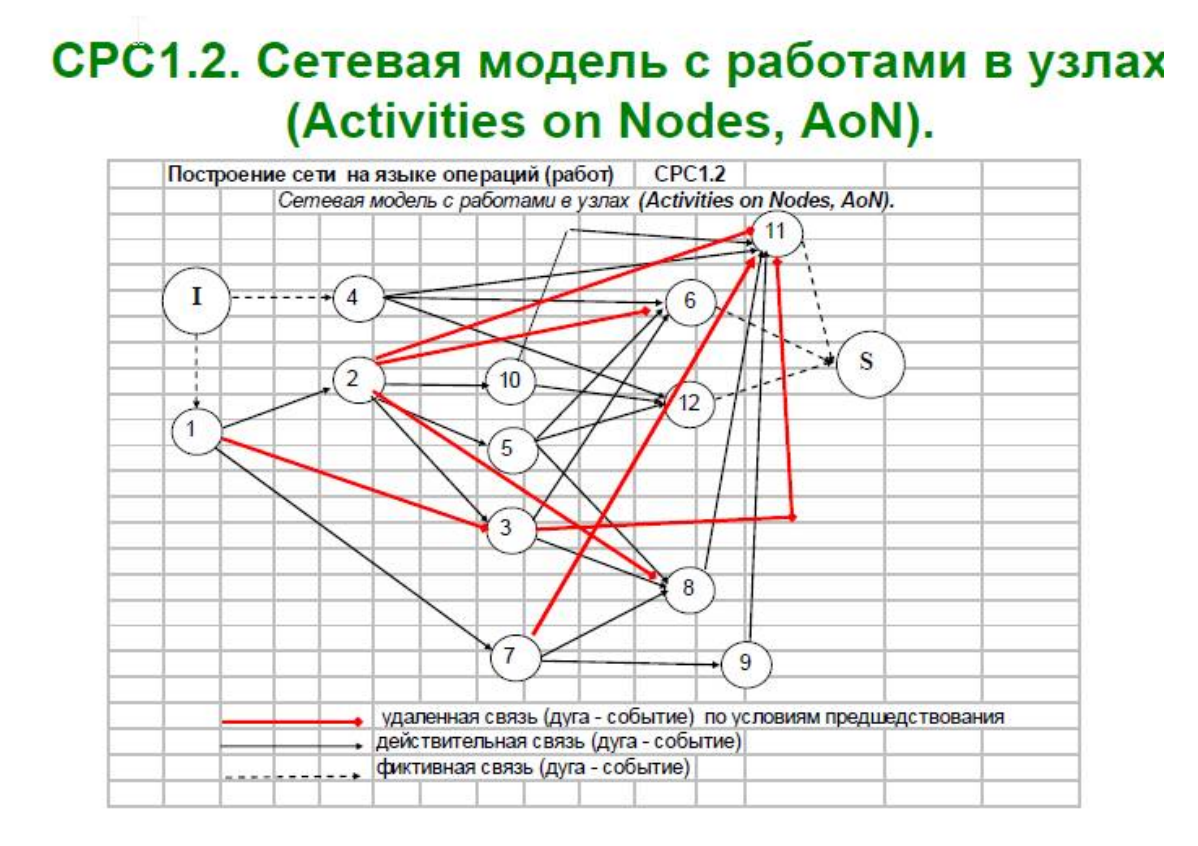

© доцент Ротарь В.Г., rotarvg@ya.ru, т.р. (83822)420459, InfMan-2011

 $\overline{1}$ 

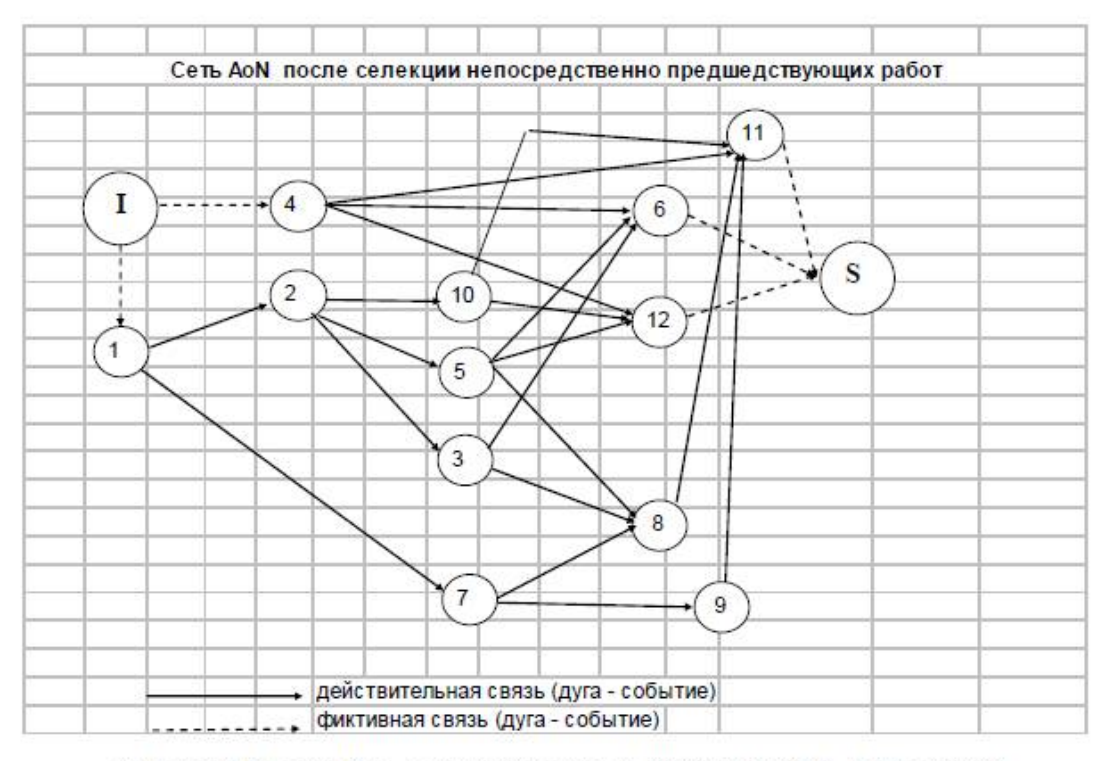

© доцент Ротарь В.Г., rotarvg@ya.ru, т.р.(83822)420459, InfMan-2011

# СРС1.3: Сетевая моделью с работами на дугах (Activities on Arrows, AoA)

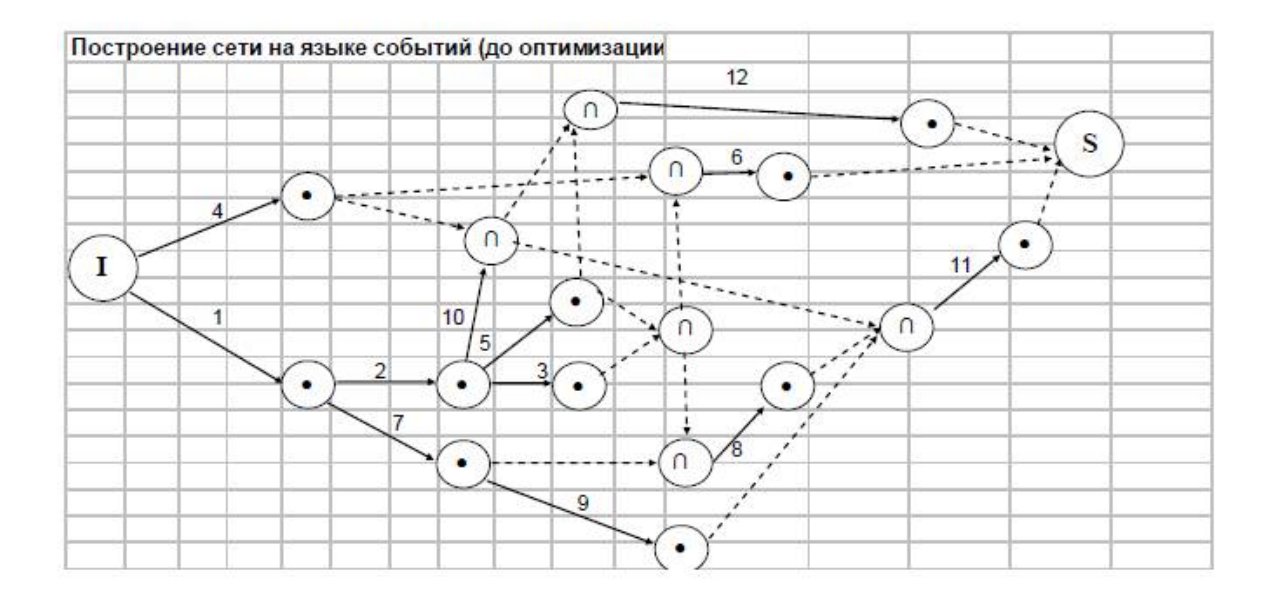

© доцент Ротарь В.Г., rotarvg@ya.ru, т.р.(83822)420459, InfMan-2011

Сеть на языке событий (после оптимизации)

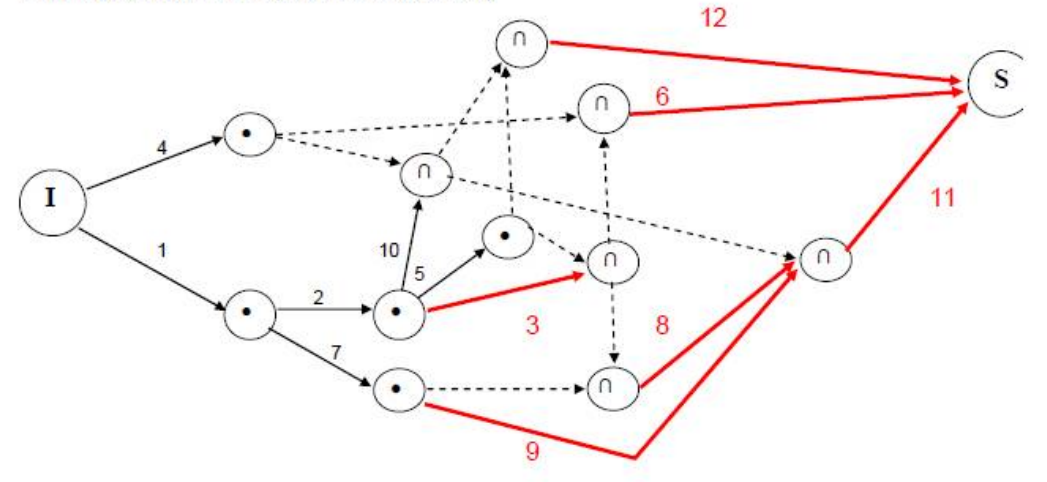

Результаты оптимизации: сокращено 6 простых событий и 6 дуг типа зависимость

© доцент Ротарь В.Г., rotarvg@ya.ru, т.р. (83822)420459, InfMan-2011

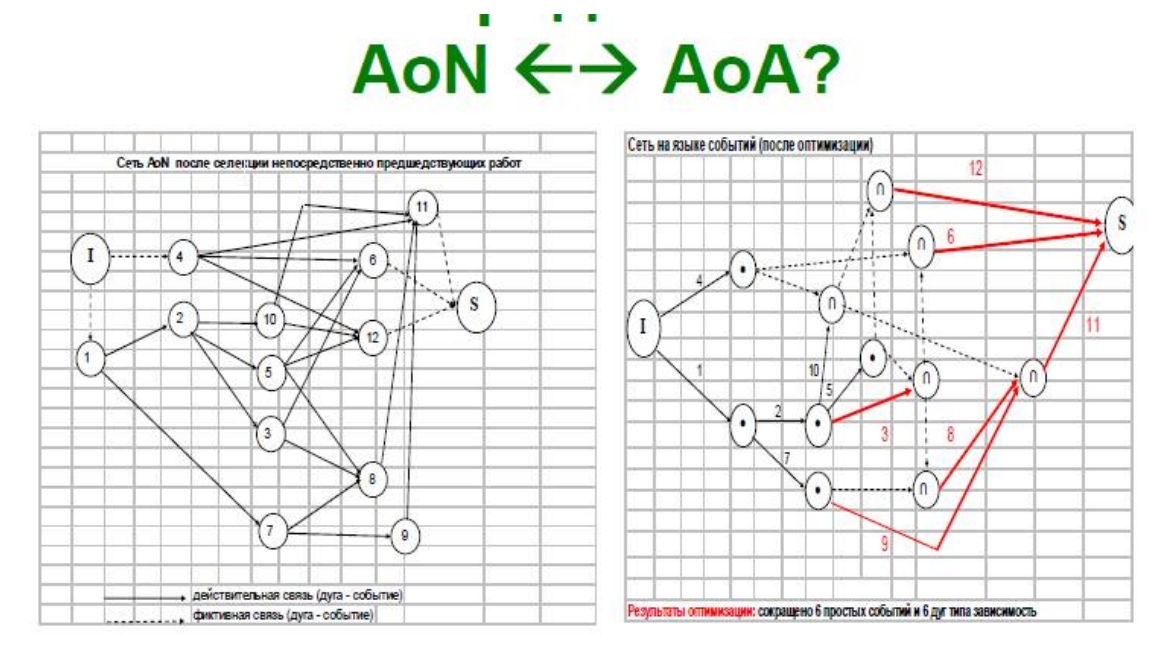

© доцент Ротарь В.Г., rotarvg@ya.ru, т.р. (83822)420459, InfMan-2011

 $16$ 

Учебное издание

# **ПРОЕКТНЫЙ МЕНЕДЖМЕНТ**

Методические указания и индивидуальные задания

*Составитель* РОТАРЬ Виктор Григорьевич

Рецензент *кандидат технических наук, доцент кафедры ОСУ ИК О.Б. Фофанов* 

Компьютерная верстка *О.А. Гончарук*

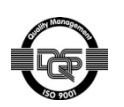

Томский политехнический университет Система менеджмента качества Издательства Томского политехнического университета сертифицирована

Национальный исследовательский

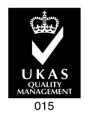

NATIONAL QUALITY ASSURANCE по стандарту BS EN ISO 9001:2008

**ИЗДАТЕЛЬСТВО**  $T$   $\overline{m}$   $\overline{m}$ . 634050, г. Томск, пр. Ленина, 30. Тел./факс: 8(3822)56-35-35, www.tpu.ru